Федеральное агентство по образованию Московский инженерно-физический институт (государственный университет)

И.В. Цветков

# ПРИМЕНЕНИЕ ЧИСЛЕННЫХ МЕТОДОВ ДЛЯ МОДЕЛИРОВАНИЯ ПРОЦЕССОВ В ПЛАЗМЕ

Рекомендовано УМО «Ядерные физика и технологии» в качестве учебного пособия для студентов высших учебных заведений

Москва 2007

*Цветков И.В.* Применение численных методов для моделирования процессов в плазме: учебное пособие. М.: МИФИ, 2007. 84 с.

Математическое моделирование процессов является важным инструментом в научных, технических и технологических исследованиях. Данное учебное пособие рассматривает все сложившиеся на данный момент основные численные методы математического моделирования процессов в плазме, отмечены преимущества и недостатки каждого, дано их сопоставление и очерчены рамки применимости. Уделено большое внимание реализации этих методов на конкретных задачах. В основу пособия положен курс лекций, читаемых автором на факультете экспериментальной и теоретической физики МИФИ.

Пособие предназначено для студентов и аспирантов, специализирующихся в области физики плазмы.

> Пособие подготовлено в рамках Инновационной образовательной программы.

*Рецензент доц., канд. физ.-мат. наук В.М.Осадчиев* 

ISBN 978-5-7262-0791-9 © Московский инженерно-физический институт (государственный университет), 2007

# Содержание

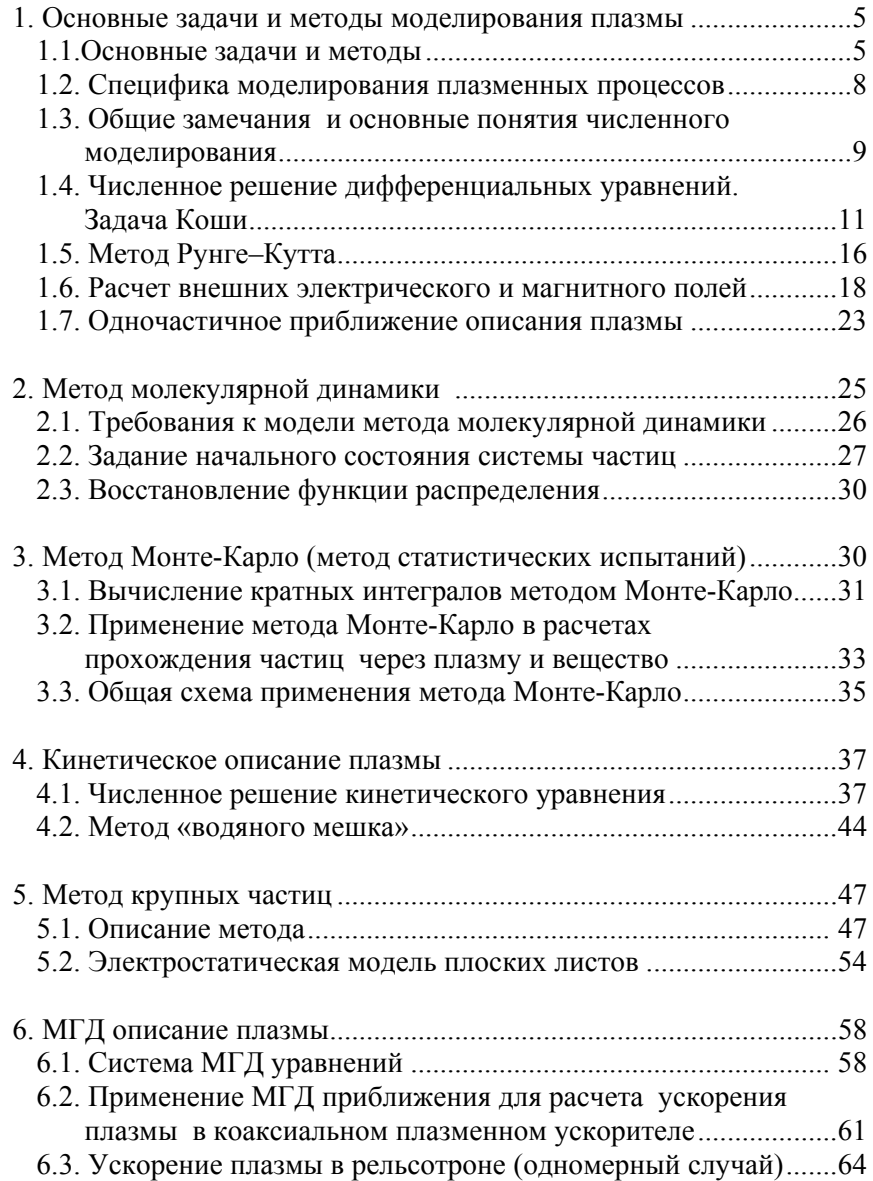

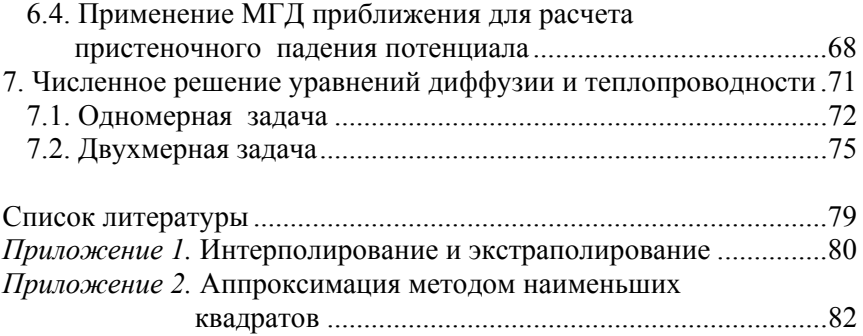

## 1. ОСНОВНЫЕ ЗАДАЧИ И МЕТОДЫ МОДЕЛИРОВАНИЯ ПЛАЗМЫ

## 1.1. Основные задачи и методы

Для описания поведения плазмы, как правило, требуется решить четыре основных задачи.

> Внешнее поле токов и электродов

1. Pacuer 9/m noneŭ 
$$
(\vec{H}(\vec{r},t), \vec{E}(\vec{r},t))
$$
 CO(

бственное поле гоков заряженных частиц

2. Расчет движения частиц $(\vec{r}(t), \vec{v}(t))$ .

3. Расчет функций распределения частиц в шестимерном фазовом пространстве  $f_{\alpha}(\vec{r}, \vec{v}, t)$ .

4. Расчет потоков энергии  $(w(r, t))$ .

Эти задачи, как правило, взаимосогласованы. Для численного решения этих задач, как правило, используются шесть типов моделей. Их можно прежде всего разделить на «микро» и «макро» методы моделирования плазмы. При «микромоделировании» рассчитывают положение и скорость каждой частицы. В «макрометодах» «следят» за макропараметрами (за функциями распределения, плотностями и т.п.).

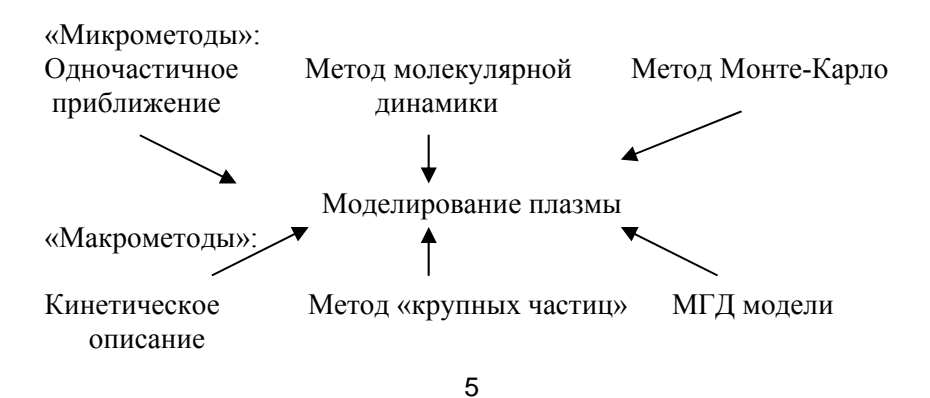

#### Краткая характеристика шести типов моделей

1. Одночастичное приближение. Используется, например, для расчета областей удержания плазмы, расчета фокусировки пучков и т.п. Условие применимости - настолько редкая плазма, что нет влияния заряженных частиц друг на друга, то есть при расчете движения заряженных частиц учитываются только внешние э/м поля, которые не зависят от потоков заряженных частиц. Недостаток модели в его условии применимости.

2. Метод молекулярной динамики (ММД). Используется там, гле нало учесть взаимолействие отлельных частиц, причем в комплексе. Например, при формировании плазменного кристалла в пылевой плазме. Метод состоит в непосредственном численном расчете уравнений движения  $N$  частиц с учетом взаимодействия каждой частицы со всеми остальными. Это наиболее прямой, так сказать, «лобовой» метод расчета систем многих тел. Цена точности - количество операций пропорционально квадрату числа частиц  $({\sim}N^2)$ , так как на каждом временном шаге помимо расчета положения каждой частицы рассчитывать  $N^2$  взаимодействий, имея в вилу, что каждая из N частиц взаимодействует с N-1 частицей. Понятно, что даже для современного уровня вычислительной техники моделирование этим методом даже редкой плазмы (скажем, плотности  $10^{12}$  см<sup>-3</sup>) это достаточно трудоемкая задача для сколь-нибудь значимых объемов плазмы.

Помимо большой длительности расчетов есть и методологические ограничения данного метода. При моделировании методом МД выбирается только один тип взаимодействий, для плазмы это кулоновские взаимодействия, то есть частицы представляются химически инертными шариками. Каждое взаимодействие считается строго детерминированным зарядом частиц и расстоянием между частицами, при этом исключен всякий вероятностный фактор.

3. Метод Монте-Карло. Метод статистических испытаний широко применяется для моделирования взаимодействия частиц с чем-либо, когда нужно учесть вероятностный характер взаимодействия. Метод основан на систематическом использовании генератора случайных чисел для определения дальнейшей истории каждой частицы. Метод Монте-Карло алгоритмически прост в реализации, но, как правило, достаточно трудоемок с точки зрения ма-

шинного времени, так как погрешность обратно пропорциональна обратному корню из числа частиц  $(\varepsilon \sim \frac{1}{\sqrt{N}})$  и для увеличения точности на порядок приходится увеличивать число частиц на два порядка.

Лругим существенным ограничением применения метола Монте-Карло является необходимость знать вероятности всех рассматриваемых процессов для широкого диапазона энергий частиц, углов и расстояний взаимодействия. К тому же эти вероятности, как правило, получены эмпирически, а значит уже изначально вносят ошибку моделирования.

4. Кинетическое описание. Кинетическое описание чаще всего используется для моделирования именно коллективных явлений. таких как колебания в плазме, неустойчивости и т.п. При этом следят не за отдельными частицами плазмы, а за функцией распределения, как она меняется во времени. Для этого решается дифференциальное уравнение Больцмана для функции распределения. В бесстолкновительном случае уравнение Больцмана превращается в уравнение Власова, которое численно решается достаточно просто. При учете столкновений возникают сложности не только с вычислением интеграла столкновений (правой части уравнения Больцмана), но и с численным решением систем уравнений с ненулевыми правыми частями.

5. Метод крупных частиц. На данный момент это очень широко используемый метод дискретного моделирования плазмы. Этот метод можно считать промежуточным между методом молекулярной линамики и кинетическим описанием, потому что слежение происходит не за отдельными частицами и не за всеми частицами одновременно, а за группами находящихся в одном единичном объеме фазового пространства частиц. Каждая из таких групп рассматривается как одна макрочастица. По местоположению в фазовом пространстве достаточно большого количества макрочастиц восстанавливаются функция распределения и макропараметры плазмы. При этом необходимо следить за масштабом укрупнения, то есть числом макрочастиц, с тем, чтобы не нарушались критерии плазменного состояния.

 $\overline{7}$ 

6. МГД описание. Магнитогидродинамическое описание рассматривает плазму как среду, состоящую из двух или более типов жидкостей. Это приближение можно использовать, только если есть равновесное распределение частиц, например, в МГД моделях часто используется больцмановское распределение. Это выполняется, например, при моделирование динамики плазмы в плазменных ускорителях, при моделировании космической плазмы и т.п.

Предложенная классификация моделей является в известной мере условной. Для расчетов некоторых плазменных процессов, возможно, потребуется создание гибридных моделей из этих шести ОСНОВНЫХ ТИПОВ

## 1.2. Специфика моделирования плазменных процессов

Если говорить о специфике моделирования плазмы, то прежде всего следует выделить две особенности.

1. Самосогласованность задач. Так как плазма - это коллективное состояние системы заряженных частиц, то все процессы, происходящие в плазме и при ее взаимодействии с какими-либо телами, самосогласованны. Поэтому наибольшей предсказательной силой обладают замкнутые самосогласованные модели. Например, расчетная модель измерений с помощью зонда Ленгмюра должна включать расчет четырех задач: 1) расчет падения потенциала вокруг зонда; 2) расчет потоков частиц и энергий; 3) расчет разогрева зонда; 4) расчет термоэмиссии. Эти задачи самосогласованны, то есть результат расчета одной влияет на результат других. Модель должна быть замкнута в том смысле, что плотность, температура плазмы, величина поданного на зонд напряжения и характеристики материала зонда являются внешними параметрами, и для заданных значений параметров модель больше ни от чего не зависит.

2. Разномасштабность задач. Так как плазма - это совокупность электронов и ионов сильно различающихся по массе, то часто приходится совмещать расчет разномасштабных задач. Например, при моделировании пылевой плазмы, кроме того что подвижность электронов много больше подвижности ионов, но и время движения электронов и ионов около пылинки, которое требуется детально рассчитывать, много меньше времени движения между пылин-

 $\mathsf{R}$ 

ками. Приходится «сшивать» эти существенно разномасштабные задачи.

## 1.3. Общие замечания и основные понятия численного молелирования

1. Частность численного решения задач. При решении какихлибо физических задач численными методами прежде всего следует отдавать отчет в том, что всегда мы получаем частное решение задачи, потому что всегда вводятся некоторые начальные и граничные условия, определяются некоторые коэффициенты процессов. Говоря так, мы, конечно же, выводим за рамки символьное решение задач (уравнений), которое иногда возможно в некоторых математических пакетах. Получаемые частные решения можно анализировать, обобщать, но при этом следует избегать казуисти-KИ.

2. Дискретность численного моделирования. Любое численное решение дискретно. Если мы получаем временную или пространственную зависимость некоторой величины, то мы не можем найти значения этой величины во всех точках пространственного или временного отрезка, просто потому, что их бесконечно много. Для нахождения значений в любой точке приходится использовать аппроксимашию по известным значениям в некоторых точках. Самый простой способ аппроксимации - линейная интерполяция. Пусть требуется найти значение функции в некоторой точке  $x \in [x_i, x_{i+1}]$ ,

где  $x_i$  и  $x_{i+1}$  – точки, в которых значение функции известно (рис.1). Тогда линейная интерполяция дает значение:

$$
y(x) = y(x_i) \frac{x_{i+1} - x}{x_{i+1} - x_i} + y(x_{i+1}) \frac{x - x_i}{x_{i+1} - x_i}
$$

При численном расчете изменения некоторой величины во времени необходимо разбивать исследуемый интервал времени на временные слои, определять значения в каждом слое, а значение в произвольный момент времени  $t \in [t_{i}, t_{i+1}]$  определяется также линей-

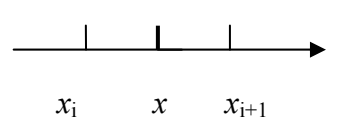

Рис. 1. Интерполирование

ной интерполяцией. Если функция сильно меняется на отрезке, то линейная интерполяция является не достаточным по точности приближением, и необходимо применять интерполяцию более высоких порядков (см. приложение 1). В любом случае необходимо учитывать погрешность интерполяции.

3. Приближенность численных расчетов. Любое численное решение приближенное. Погрешность вычислений имеет четыре источника:

 $1)$ погрешность модели (физической и математической);

 $2)$ погрешность исходных данных (начальные и граничные условия, используемые в расчетах коэффициенты процессов);

 $3)$ ошибки округления;

 $4)$ погрешность вычислений (погрешность численного метода).

Первые два вида погрешности являются неустранимыми, их можно оценить и объединить в одну неустранимую ε. Ошибки округления носят случайный характер и должны взаимно компенсироваться, но в любом случае дают точность до последнего знака округления. Погрешность вычислений  $\varepsilon_{n}$  должна быть на порядок меньше неустранимой погрешности  $\varepsilon_{\text{\tiny B}} \ll \varepsilon_{\text{\tiny H}}$ . Именно эта погрешность «в руках» программиста, за ней необходимо следить и обеспечивать. Обеспечение нужной погрешности расчетов - это задача программиста.

4. Устойчивость численного метода. Численный метод считается устойчивым, если погрешность вычислений не накапливается с числом шагов, то есть на каждом следующем шаге меньше, чем на предыдущем:  $|\varepsilon_{i+1}| \leq |\varepsilon_i|$ .

5. Корректность расчетной задачи. Задача считается поставленной корректно, если:

1) разрешима (то есть имеет решение) для любых допустимых входных данных (начальные и граничные условия, коэффициенты процессов и т.п.);

2) имеет единственное решение для определенных входных данных;

3) решение непрерывно зависит от входных данных, то есть малое изменение входных данных дает малое изменение решения.

## 1.4. Численное решение дифференциальных уравнений. Залача Коши

Подавляющее большинство процессов в плазме описывается дифференциальными уравнениями. Решение дифференциального уравнения первого порядка с заданными начальными или граничными условиями называется задачей Коши. Таким образом, задача Коши очень часто встречается при моделировании различных процессов в плазме различными методами. Например, движение заряженной частицы описывается уравнением движения - дифференциальным уравнением 2-й степени, которое можно свести к системе дифференциальных уравнений первой степени, решение каждого из которых и есть решение задачи Коши. В общем виде задача формулируется в следующем виде. Во времени:

$$
\begin{cases}\n\frac{dy}{dt} = f(y,t); \\
y(t_0) = y_0 \\
t \in [t_0, t_{\text{max}}].\n\end{cases}
$$
hagudhhoë ychobhe;

В пространстве:

$$
\begin{cases}\n\frac{dy}{dx} = f(y, x); \\
y(a) = y_0 \\
x \in [a, b].\n\end{cases}
$$
 траннчное условие;

$$
\mathbf{11}
$$

Решение задачи сводится к числен-**HOMY** интегрированию  $\, {\bf B}$ виде:

$$
y(t + \Delta t) = y(t) + \int_{t}^{t + \Delta t} f(y, t) dt
$$

временной ДЛЯ зависимости функции И  $\overline{B}$ виде:  $\nu$ 

$$
(x + \Delta x) = y(x) + \int_{x}^{x + \Delta x} f(y, x) dx
$$

 $y(t + \Delta t)$ vítl t  $t + \Delta t$ 

пространственной. Разберем ДЛЯ методы решения на примере временной задачи, пространственная задача решается аналогично.

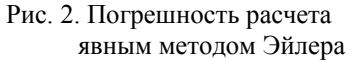

## Явный метод Эйлера

Значение функции в следующий момент времени ищется по формуле:  $y(t + \Delta t) = y(t) + y'_t \cdot \Delta t = y(t) + f(y(t), t) \cdot \Delta t$ , что является аппроксимацией 1-го порядка, потому что это фактически оставление только линейного члена разложения Тейлора:  $y(t+\Delta t) = y(t) + \dot{y}(t) \cdot \Delta t + \frac{\ddot{y}(t)}{2!} \cdot \Delta t^2 + ...$  To, что это довольно грубое приближение можно проиллюстрировать графически (рис. 2). Но даже это грубое приближение часто применяется при моделировании движения большого числа частиц, потому что использование аппроксимации более высоких порядков существенно увеличивает время расчета. Значение функции на  $i+1$ -м шаге выражается через значение на *i*-м шаге в виде:  $y_{i+1} = y_i + f(y_i, t_i) \Delta t$ . Для устойчивости метода необходимо обеспечить условие  $\left|\varepsilon_{i+1}\right| \leq \left|\varepsilon_{i}\right|$ . С учетом погрешности  $y(t+\Delta t) + \varepsilon_{i+1} = y(t) + \varepsilon_i + f(y(t) + \varepsilon_i, t) \cdot \Delta t$ . Оставляя линейный член в разложении Тейлора  $f(y(t)+\varepsilon,t) = f(y,t) + \frac{\partial f}{\partial y}\left[\cdot\varepsilon$ , получим  $\varepsilon_{i+1} = \varepsilon_i(1+\frac{\partial f}{\partial y}\right] \cdot \Delta t)$ . Toгда условие устойчивости метода можно переписать в виде:

 $\left|1+\frac{\partial f}{\partial v}\right|$   $\cdot \Delta t \le 1$ , что равносильно  $-1 \le 1+\frac{\partial f}{\partial y}\right| \cdot \Delta t \le 1$ ИЛИ  $-2 \leq \frac{\partial f}{\partial v} \Big| \cdot \Delta t \leq 0$ . Так как  $\Delta t > 0$  следовательно  $\frac{\partial f}{\partial v} \Big| \leq 0$ , тогда условие  $\Delta t \le -\frac{2}{\frac{\partial f}{\partial x}}$  является условием выбора шага интегрирования

для обеспечения устойчивости. Например, изменение во времени количества электронов, не испытавших столкновений, описывается

уравнением  $\frac{dn}{dt} = -\frac{n}{\tau_{cr}} = f(n)$ , тогда  $\frac{\partial f}{\partial n} = -\frac{1}{\tau_{cr}}$ , а условие устой-

чивости для численного интегрирования данного уравнения явным методом Эйлера имеет вид:  $\Delta t \leq 2\tau_{\text{on}}$ .

## Модифицированный метод Эйлера (метод прогноза и коррекции)

Значение функции на следующем шаге вычисляется с использованием прогнозируемого значения.

\n Theorem 3: \n 
$$
y(t + \Delta t) = y(t) + f(y, t) \cdot \Delta t
$$
\n

\n\n For the form  $y(t) + \frac{f(y, t) + f(y^*, t + \Delta t)}{2} \cdot \Delta t$ \n

Для обеспечения нужной погрешности можно организовать итерационный процесс, так что на  $k+1$ -м шаге итерации:

$$
y(t+\Delta t)^{(k+1)} = y(t) + \frac{f(y,t) + f(y^{(k)}, t+\Delta t)}{2} \cdot \Delta t
$$

Продолжать итерационный процесс нужно до тех пор, пока не будет обеспечена заданная точность  $\varepsilon$ , то есть пока не будет выполнено условие:  $|y(t+\Delta t)^{(k+1)} - y(t+\Delta t)^{(k)}| < \varepsilon$ . Это означает, что значения функции на  $k+1$ -м шаге и на  $k$ -м шаге итерации не отличаются (отличаются на величину, не большую погрешности). На практике оказывается достаточно двух, трех итераций.

## Неявный метод Эйлера

Неявный метод Эйлера всегда устойчив для любого шага интегрирования ді. Для этого численно решается уравнение, в котором значение функции на следующем шаге по времени задается неявно:  $y(t+\Delta t) = y(t) + f(y(t+\Delta t), t+\Delta t) \cdot \Delta t$ . Для этого в теории численных методов разработаны методы решения неявных уравнений. Разберем один из них.

## Метод простой итерации

Пусть требуется решить уравнение  $x = f(x)$ . Понятно, что заменой переменных уравнение неявного метода Эйлера можно свести к данному уравнению. В математическом анализе доказывается теорема, что если функция  $f(x)$ такова, что  $|f'(x)| \leq q < 1$ , то корень уравнения можно искать в виде  $x^{(k+1)} = f(x^{(k)})$ , где  $x^{(k)}$  - значение на k-м шаге итерации, а в качестве начального можно взять любое  $x^{(0)} = x_0$ . Причем погрешность вычисления на  $k+1$ -м шаге  $\varepsilon_{k+1} = |x^{(k+1)} - a| \leq q \cdot \varepsilon_k = q \cdot |x^{(k)} - a|$ , где  $a$  – корень уравнения. Таким образом, итерационный процесс сходится к решению не медленнее, чем члены геометрической прогрессии со знаменателем q. Итерационный процесс завершается, если  $|x^{(k+1)} - x^{(k)}| < \varepsilon_0$ , то есть значения переменой на  $k+1$ -м шаге и на  $k$ -м шаге итерации отличаются на величину, меньшую, чем задаваемая погрешность  $\varepsilon_{0}$ . Достаточное условие сходимости  $|f'(x)| < 1$  означает достаточно медленное изменение (возрастание или убывание) функции  $f(x)$ (касательная к графику функции не круче, чем прямая  $y = x$ или  $y = -x$ ). А что делать, если условие  $|f'(x)| < 1$  не выполняется? Прежде всего, надо сказать, что это условие является достаточным, а не необходимым, поэтому в некоторых случаях и при невыполнении этого условия итерационный процесс сходится. В противном же случае придется применять другие методы чис-

ленного решения неявных уравнений, например, метод Ньютона (метод касательных) или метод секущих.

## Метод Ньютона (метод касательных)

Пусть дано уравнение  $\varphi(x) = 0$ . Найдем координату  $x_{k+1}$  точки пересечения касательной, проведенной к графику функции  $y = \varphi(x)$  в точке  $x_k$ , с осью х из соотношения  $y(x_{k+1}) = \varphi(x_k) + \varphi'(x_k)(x_{k+1} - x_k) = 0$ . Аналогично, для итерационного процесса  $x^{(k+1)} = x^{(k)} - \frac{\varphi(x^{(k)})}{\varphi'(x^{(k)})}$ . Критерий сходимости можно вывести из критерия сходимости метода простой итерации для  $f(x) = x - \frac{\varphi(x)}{\varphi'(x)}$ :  $\left|1-\frac{\varphi'(x)\varphi'(x)-\varphi(x)\varphi''(x)}{(\varphi'(x))^2}\right|=\left|\frac{\varphi(x)\varphi''(x)}{(\varphi'(x))^2}\right|<1.$ 

Таким образом, критерий сходимости метода Ньютона имеет BHA:  $|\varphi(x)\varphi''(x)| < \varphi'(x)^2$ .

### Метод секущих

В методе Ньютона необходимо вычислять производную функции, но если это аналитически сделать сложно, то можно заменить производную конечной разностью  $\varphi'(x^{(k)}) \to \frac{\varphi(x^{(k)}) - \varphi(x^{(k-1)})}{x^{(k)} - x^{(k-1)}}$ , тогла получим двухшаговый метод секущих:  $x^{(k+1)} = x^{(k)} - \frac{x^{(k)} - x^{(k-1)}}{\varphi(x^{(k)}) - \varphi(x^{(k-1)})} \varphi(x^{(k)})$ .

# 1.5. Метод Рунге-Кутта

В начале 20-го века немецкие математики Карл Рунге и Мартин Кутта впервые предложили и развили метод численного решения задачи Коши. Если для краткости обозначить шаг интегрирования по времени  $\Delta t = h$ , а на очередном временном слое  $y(t) = y_i$ ,  $y(t + \Delta t) = y_{i+1}$ , тогда аппроксимация 1-го порядка (метод Эйлера):

 $k_1 = f(y_i, t)$ ;  $y_{i+1} = y_i + \Delta y^I = y_i + k_1 \cdot h$ ; 2-го порядка:  $\begin{cases} k_1 = f(y_i, t); \\ k_2 = f(y_i + k_1 \cdot \frac{h}{2}, t + \frac{h}{2}); \end{cases}$   $y_{i+1} = y_i + \Delta y^H = y_i + k_2 \cdot h;$ 3-го порядка:  $k_1 = f(y_i, t);$ 

$$
\begin{cases}\nk_2 = f(y_i + k_1 \cdot \frac{h}{2}, t + \frac{h}{2});\\
k_3 = f(y_i - k_1 \cdot h + 2k_2 \cdot h, t + h);\\
y_{i+1} = y_i + \Delta y^{\prime \prime \prime} = y_i + \frac{1}{6}(k_1 + 4k_2 + k_3) \cdot h;\n\end{cases}
$$

4-го порядка:

$$
\begin{cases}\nk_1 = f(y_i, t); \\
k_2 = f(y_i + k_1 \cdot \frac{h}{2}, t + \frac{h}{2}); \\
k_3 = f(y_i + k_2 \cdot \frac{h}{2}, t + \frac{h}{2}); \\
k_4 = f(y_i + k_3 \cdot h, t + h); \\
y_{i+1} = y_i + \Delta y^{\prime \prime} = y_i + \frac{1}{6}(k_1 + 2k_2 + 2k_3 + k_4) \cdot h.\n\end{cases}
$$

Идея метода: аппроксимация функции разложением в ряд, но не через производные функции, как в ряде Тейлора, а через многократное просчитывание значений функции в нескольких точках отрезка  $[t, t + \Delta t]$ :

$$
y(t+h) \approx y(t) + \Delta y = y(t) + h \cdot \sum_{j=1}^{n} p_j \cdot k_j(h)
$$

Зависимость коэффициентов  $k_i(h)$  находится из условия, чтобы функция погрешности  $g(h) = y(t+h) - y(t) - h \cdot \sum_{i=1}^{n} p_i \cdot k_i(h)$  име-

ла минимум, что практически означает максимальную близость к разложению ряда Тейлора. Предложенный выше набор коэффициентов  $p_i$  является общепринятым, но не единственно возможным.

## Оценка погрешности метода Рунге-Кутта

Существует несколько способов оценки погрешности. Наиболее распространенный основывается на оценке  $|y_i^{(h/2)} - y(t_i)| \le |y_i^{(h/2)} - y_i^{(h)}| = \varepsilon$ , где  $y_i^{(h/2)}$  – приближение, рассчитанное с шагом  $\frac{h}{2}$ ,  $y_i^{(h)}$  – приближение, рассчитанное с шагом h. По этому способу оценки погрешности приходится делать двойной пересчет на каждом шаге. Другой способ подразумевает то, что более старший порядок метода Рунге-Кутта является следующей итерацией приближения функции. Поэтому погрешность метода можно определить как разность приращения функции данного и предыдущих порядков  $\mathcal{E}^{(N)} = \left| \Delta y^{(N)} - \Delta y^{(N-1)} \right|$ . Например, для 2-го порядка погрешность равна:  $\varepsilon^{(II)} = |\Delta y^{(II)} - \Delta y^{(I)}| = |(k_2 - k_1) \cdot h|$  она совпадает с определением погрешности по первому способу. Лля третьего порядка погрешность равна  $\mathcal{E}^{(III)} = |\Delta y^{(III)} - \Delta y^{(II)}| = \frac{1}{6} h |k_1 - 2k_2 + k_3|.$ 

## Алгоритм расчета с автоматическим выбором шага

Важным достоинством метода Рунге-Кутта является то, что можно менять шаг интегрирования для обеспечения нужной погрешности. Выбор шага происходит для удовлетворения условия  $\frac{1}{3}\varepsilon_0 < \varepsilon < 3\varepsilon_0$ , где  $\varepsilon_0$  – задаваемая погрешность вычислений. Блок схема алгоритма Рунге-Кутта показана на рис. 3.

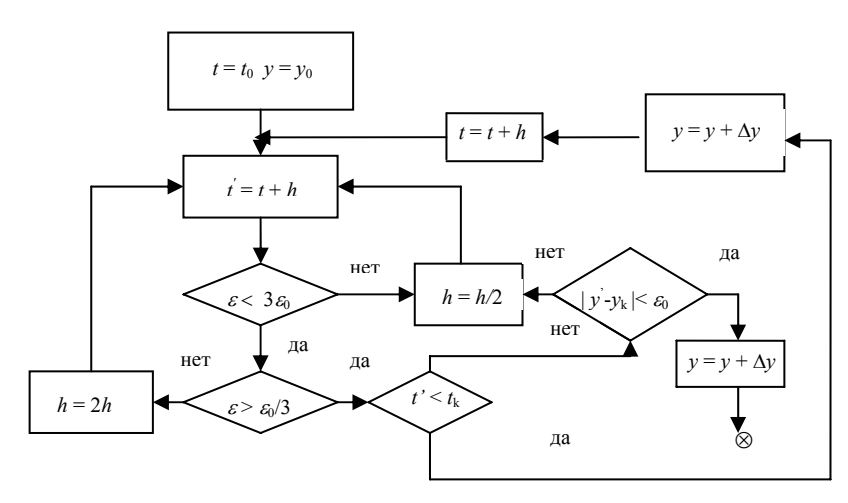

Рис. 3. Блок схема алгоритма метода Рунге-Кутта

## 1.6. Расчет внешних электрического и магнитного полей

### Расчет топологии магнитного поля

Внешнее магнитное поле задается внешними токами. В случае прямого проводника тока можно использовать простую формулу для величины напряженности магнитного поля на расстоянии г от тока *I*:  $H(r) = \frac{2I}{cr}$ . Для криволинейных витков тока необходимо интегрирование вкладов от элементов тока  $dl$  по формуле

Био-Савара:  $\vec{H} = \frac{I}{c} \int \frac{d\vec{l} \cdot \vec{r}}{r^3}$ , где  $\vec{r}$  – радиус-вектор от элемента то-

ка до точки, в которой рассчитывается магнитное поле. Очень часто, если магнитное поле сложной конфигурации, требуется построить картину топологии магнитного поля. Для построения одной силовой линии магнитного поля необходимо решить систему уравнений:

$$
\begin{cases}\n\frac{dx}{dl} = \frac{H_x}{H}, \\
\frac{dy}{dl} = \frac{H_y}{H}, \\
\frac{dz}{dl} = \frac{H_z}{H},\n\end{cases}
$$

где  $H = \sqrt{H_x^2 + H_y^2 + H_z^2}$ . Решение этой системы – это решение трех задач Коши совместно. Численные методы решения задачи Коши разобраны выше. На каждом шаге интегрирования требуется пересчитывать компоненты магнитного поля, что в случае криволинейных проводников, для которых требуется дополнительное интегрирование по элементарным элементам тока, существенно увеличивает время расчета. Поэтому иногда используют аналитические приближения величины магнитного поля для витков тока в виде разложения в ряд. После каждого шага интегрирования задачи Коши получаем новое положение точки, лежащей на силовой линии, таким образом, строится одна силовая линия, вышедшая из определенной начальной точки. Для расчета топологии магнитного поля требуется построить множество силовых линий, изменяя положение начальной точки с выбранным шагом.

## Расчет электрического поля, создаваемого внешними электродами

Для расчета электрического поля, создаваемого внешними электродами произвольной геометрии, необходимо рассчитать распределение потенциала в пространстве. Распределение потенциала в отсутствии зарядов описывается уравнением Лапласа  $\Delta \varphi = 0$  с

граничными условиями  $\varphi\big|_{\text{rp}} = U_{\text{rp}}$ , где  $U_{\text{rp}}$  – фиксированное распределение потенциала на электродах. Для решения этого уравнения с произвольными граничными условиями чаще всего применяют численные методы с использованием конечных разностей. Конечными разностями аппроксимируют частные производные:

$$
\frac{\partial f}{\partial x_i} \approx \frac{f_{i+1} - f_{i-1}}{2\Delta x}, \quad \frac{\partial^2 f}{\partial x_i^2} \approx \frac{f_{i+1} - 2f_i + f_{i-1}}{\Delta x^2},
$$

где  $f_i$  – значение функции в точке  $x_i$ . В конечных разностях двухмерное уравнение Лапласа имеет вид:

$$
\frac{\varphi_{i+1,j} - 2\varphi_{i,j} + \varphi_{i-1,j}}{\Delta x^2} + \frac{\varphi_{i,j+1} - 2\varphi_{i,j} + \varphi_{i,j-1}}{\Delta y^2} = 0
$$

и представляет собой систему  $m \times n$  уравнений,  $i = 1, ..., n$  и  $i = 1, ..., m$ . На границе области значения потенциалов  $\varphi_{0,i}, \varphi_{n+1,i}, \varphi_{i,0}, \varphi_{i,m+1}$  известны, кроме этого, известны фиксированные значения потенциалов в некоторых узлах, где находятся электроды. Данную систему можно решать различными методами численного решения систем линейных уравнений. Чаще всего для расчета потенциала используется метод установления. Метод установления состоит в том, что решение уравнения Лапласа рассматривают как установившееся (стационарное) решение уравнения диффузии (теплопроводности) с коэффициентом диффузии, рав-

ным единице:  $\frac{\partial \varphi}{\partial t} = \Delta \varphi$ , то есть на временах, когда уже нет изме-

нения потенциала, то есть  $\frac{\partial \varphi}{\partial t} = 0$ . В конечных разностях уравне-

ние имеет вид:

$$
\frac{\varphi_{i,j}(t+\Delta t) - \varphi_{i,j}(t)}{\Delta t} = \frac{\varphi_{i+1,j} - 2\varphi_{i,j} + \varphi_{i-1,j}}{\Delta x^2} + \frac{\varphi_{i,j+1} - 2\varphi_{i,j} + \varphi_{i,j-1}}{\Delta y^2}.
$$

Для равномерной пространственной сетки с шагом  $\Delta x = \Delta y = h$ можно явным образом выразить значение потенциала на следующем временном слое в виде:

$$
\varphi_{i,j}(t+\Delta t) = \varphi_{i,j}(t) + \alpha \cdot (\varphi_{i+1,j}(t) + \varphi_{i-1,j}(t) + \varphi_{i,j+1}(t) + \varphi_{i,j-1}(t) - 4\varphi_{i,j}(t)),
$$

где параметр устойчивости  $\alpha = \frac{\Delta t}{h^2}$ . Это явная схема вычисления,

когда значение потенциала в каждом узле на следующем временном слое вычисляется через известные значения потенциала в четырех узлах на предыдущем временном слое (рис. 4). В теории разностных схем доказывается, что явная схема устойчива, если

 $\alpha < \frac{1}{2}$ Задавая

начальное pacпределение  $\Pi$ Oтенциала и зная фиксированные значения на границах области и в узлах, где находятся электроды,

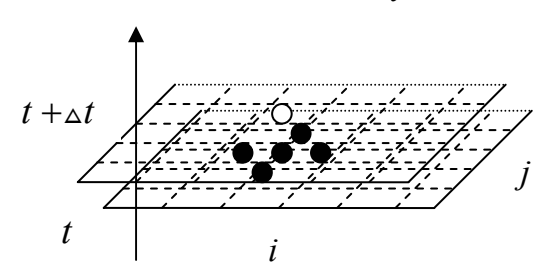

Рис. 4. Явная схема расчета

рассчитываем значения потенциала во всех узлах сетки на следующем временном слое, то есть, во времени. Расчет продолжается до тех пор, пока потенциал не перестанет меняться. Условие выхода потенциала на стационар можно определить неравенством:

$$
\left|\sum_{i,j}\varphi_{i,j}(t+\Delta t)-\sum_{i,j}\varphi_{i,j}(t)\right|<\varepsilon_0,
$$

где  $\varepsilon_0$  - задаваемая погрешность. При очень малых  $\alpha$  процесс приближения к стационару будет занимать много времени. При  $\alpha > \frac{1}{2}$ итерационный процесс может разойтись и программа «за-

виснет», поэтому рекомендуется либо ставить ограничение на число итераций, либо следить за изменением суммы значений потенциала по всем узлам. Неявные схемы расчета уравнения диффузии, устойчивость которых не зависит от шага по времени и величины пространственной сетки, будут рассмотрены позднее.

Расчет значений компонент электрического поля в узлах производит- $\overline{10}$ формуле  $c<sub>g</sub>$  $E_{x_{i,j}} = \frac{\varphi_{i-1,j} - \varphi_{i+1,j}}{2h_{\mathbf{x}}}, E_{y_{i,j}} = \frac{\varphi_{i,j-1} - \varphi_{i,j+1}}{2h_{\mathbf{v}}},$ 

расчет электрического поля в любой точке  $(x, y)$  происходит по известным значениям величин компонент электрического поля в узлах с помощью интерполирования:

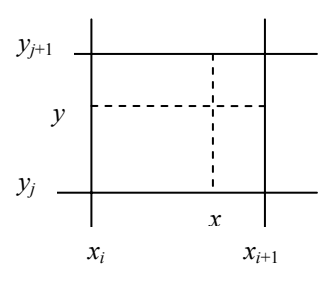

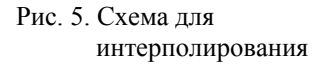

$$
E_x(x, y) = E_{x_{i,j}} \cdot \frac{(x_{i+1} - x)(y_{j+1} - y)}{h_x h_y} + E_{x_{i+1,j}} \cdot \frac{(x - x_{i-1})(y_{j+1} - y)}{h_x h_y} + E_{x_{i+1,j+1}} \cdot \frac{(x_{i+1} - x)(y - y_j)}{h_x h_y} + E_{x_{i+1,j+1}} \cdot \frac{(x - x_i)(y - y_j)}{h_x h_y}
$$

Каждое слагаемое правой части равно произведению значения компоненты поля в узле на «вес» этого узла, который равен отношению площади противолежащего к узлу прямоугольника к площади ячейки (рис. 5). Для у-компоненты поля формула аналогичная, только в ней будут значения в узлах у-компоненты поля. Аналогично можно расписать в конечных разностях уравнение Лапласа для трехмерного случая, решение которого даст значения потенциала в узлах трехмерной сетки. Компоненты электрического поля выражаются через конечные разности в соответствующем направлении, а интерполяция электрического поля в произвольной точке производится взвешиванием соответствующих объемов параллелепипедов.

### 1.7. Одночастичное приближение описания плазмы

Во-первых, следует отметить, что одночастичное приближение соответствует подходу Лагранжа. Как известно, существует два подхода рассмотрения динамики какой-либо системы: Лагранжа, когда мы как бы «садимся» на частицу и смотрим вокруг куда мы летим, и Эйлера, когда мы как бы «садимся на бережок» и смотрим, что проносит мимо нас поток, то есть, применительно к плазме, смотрим сколько и каких в данной точке пространства побывало частиц. Во-вторых, в одночастичном приближении каждая заряженная частица рассматривается как пробная, то есть не влияющая на внешние условия и на другие частицы. Движение частицы массы ти заряда  $q$  в электрическом и магнитном поле описывается

уравнением:  $m \frac{d^2 \vec{r}}{dt^2} = q(\vec{E} + \frac{1}{c} \vec{v} \times \vec{H})$ , которое сводится к системе

двух уравнений:

$$
\begin{cases}\n\frac{d\vec{r}}{dt} = \vec{v}, \\
\frac{d\vec{v}}{dt} = \frac{q}{m}(\vec{E} + \frac{1}{c}\vec{v} \times \vec{H}),\n\end{cases}
$$

при начальных условиях  $\begin{cases} \vec{r}(0) = \vec{r}_0 \\ \vec{v}(0) = \vec{v}_0 \end{cases}$ . Данная система сводится к

системе шести уравнений - три для координат и три для компонент скоростей:

$$
\begin{cases}\n\frac{dx}{dt} = v_x, \\
\frac{dv_x}{dt} = \frac{q}{m}(E_x + \frac{1}{c}(v_y H_z - v_z H_y)) \\
\dots \\
\dots\n\end{cases}
$$

Таким образом, имеем 6 задач Коши с 6-ю начальными условиями:

$$
\begin{cases}\nx(0) = x_0, \\
v_x(0) = v_{x0} \\
\vdots \\
\vdots\n\end{cases}
$$

Все эти уравнения нужно решать одновременно, так как они взаимозависимы. Значение переменной на  $k+1$ -м шаге по времени выражается как сумма значения на предыдущем и приращения данной переменной:

$$
\begin{cases} x^{(k+1)} = x^{(k)} + \Delta x, \\ v_x^{(k+1)} = v_x^{(k)} + \Delta v_x \\ \dots \\ \dots \end{cases}
$$

Алгоритмически это равносильно заданию векторов  $x[i]$ и  $F[i]$ ,  $i = 1..6$  и организации цикла по *i*. Внутри цикла приращение *i*-й переменной нужного порядка точности вычисляется, например, по описанному выше алгоритму Рунге-Кутта решения задачи Коши  $\frac{dy}{dt} = f$ , где у соответствует  $x[i]$ , *f* соответствует  $F[i]$ . На каждом

шаге интегрирования необходимо пересчитывать величины электрического и магнитного полей в точке пространства, где находится частица. Если это происходит приближенным методом, то возникает ошибка в определении правой части уравнения, поэтому для контроля точности расчета необходимо добавить контроль сохранения полной энергии частицы в пределах задаваемой погрешности. Если требуется рассчитать динамику системы многих заряженных частиц, например динамику пучка заряженных частиц, то достаточно организовать цикл по всем частицам, поместив внутри цикла расчет положения частицы на очередном шаге по времени. Однако для организации цикла по всем частицам они должны быть односортными, так как движение, например, электронов и ионов имеет сильно различающиеся масштабы времени.

## 2. МЕТОД МОЛЕКУЛЯРНОЙ ДИНАМИКИ

При моделировании плазмы методом молекулярной динамики рассчитывается движение всех частиц с учетом взаимодействия каждой частицы со всеми остальными. Уравнение движения для і-й частицы имеет вид:

$$
m_i \frac{d^2 \vec{r}_i}{dt^2} = \vec{F}_{\text{bheum}}(\vec{r}_i) - \sum_{j \neq i} \nabla U_{ij}(r_j) ,
$$

где  $\vec{F}_{\text{bremn}}(\vec{r}_i)$  – внешняя сила,  $U_{ij}$ – потенциал взаимодействия *i*-й и ј-й частицы. Для заряженных частиц в электрическом и магнитном поле  $\vec{F}_{\text{b}}(\vec{r}_i) = Z_i e(\vec{E}_{\text{b}} + \frac{1}{2}\vec{v}_i \times \vec{H})$ . Между заряженными частицами действуют кулоновские силы, потенциал которых определяется через заряды частиц и расстояние между ними:

 $U_{ij} = \frac{Z_i Z_j e^2}{|\vec{r}_i - \vec{r}_i|}$ ,  $Z_i Z_j$  – кратности зарядов *і*-й и *ј*-й частицы. Таким

образом, уравнение движения заряженной частицы во внешних полях и в поле других частиц имеет вид:

$$
m_i \frac{d^2 \vec{r}_i}{dt^2} = Z_i e(\vec{E}_{\text{bnew}} + \frac{1}{c} \vec{v}_i \times \vec{H}) + Z_i \sum_{j \neq i} \frac{Z_j e^2 (\vec{r}_i - \vec{r}_j)}{r_{ij}^3}
$$

где  $r_{ij} = |\vec{r}_i - \vec{r}_j|$ . В плазме кулоновское поле одной частицы экранировано коллективным полем других. Экранированный кулоновский потенциал можно представить в виде:  $U_{ij} = \frac{Z_i Z_j e^2}{r_i} \Phi(\frac{r_{ij}}{a})$ , где

 $\Phi(\frac{r_{ij}}{r})$ – функция экранировки,  $a$  – характерная длина экранировки.

Для дебаевской экранировки в плазме  $\Phi(\frac{r_{ij}}{q}) = \exp(-\frac{r_{ij}}{r})$ , где  $r_d$  – радиус Дебая. Тогда уравнение движение при  $r_{ij} \leq r_d$  примет вид:

$$
m_i \frac{d^2 \vec{r}_i}{dt^2} = Z_i e(\vec{E}_{\text{bnewm}} + \frac{1}{c} \vec{v}_i \times \vec{H}) + Z_i \sum_{j \neq i} \frac{Z_j e^2 (\vec{r}_i - \vec{r}_j)}{r_{ij}^2} \exp(-\frac{r_{ij}}{r_d})(\frac{1}{r_{ij}} - \frac{1}{r_d})
$$

В случае взаимодействия пылевых частиц в пылевой плазме и сам потенциал и функция экранировки другая, имеет более сложный вид, да и пока еще не общепринята.

### 2.1. Требования к модели метода молекулярной динамики

- 1. Интегрирование уравнения движения необходимо производить с достаточно малым шагом, много меньшим времени столкновений  $\Delta t \ll \tau_{cr}$ ,  $\tau_{cr} = \tau_{ee}, \tau_{ei}, \tau_{ii}$  – характерные времена электрон-электронных, электрон-ионных, ион-ионных столкновений, которые определяются плотностью и температурой компонент плазмы.
- 2. Необходимо выбрать простой, но эффективный и устойчивый численный метод интегрирования, например, схема Эйлера «с зашагиванием»:

$$
\begin{cases} v_x^{(k+1)} = v_x^{(k)} + \frac{F_x^{(k)}}{m} \cdot \Delta t; \\ x^{(k+1)} = x^{(k)} + v^{(k+1)} \cdot \Delta t; \\ \dots \\ v & \end{cases}
$$

Погрешность вычислений оценивается по сохранению полной энергии системы как суммы кинетической и потенциальной энергии частиц.

3. Для увеличения эффективности расчета в случае экранирования необходим выбор списка соседей, то есть, списка тех частиц, с которыми будет взаимодействовать частица, для плазмы это частицы, которые попадают в дебаевскую сферу. Причем этот список можно выбирать не на каждом шаге, а через определенное количество шагов по времени, это количество шагов является параметром расчетной модели.

- 4. Для слежения за динамикой системы, в силу большого числа частиц, необходим переход к статистическим величинам, таким как функция распределения, плотность частиц и т.д.
- 5. В силу опять же большого количества частиц, необходимо задание начального состояния системы, соответствующее какому-то распределению.

#### 2.2. Задание начального состояния системы частиц

Необходимо в начальный момент времени «разбросать» *N* частиц по фазовому пространству, так чтобы это соответствовало выбранному распределению  $f(\vec{r}, \vec{v}, 0)$ , причем  $\iint f(\vec{r}, \vec{v}, 0) d\vec{r} d\vec{v} = N$ . Рассмотрим несколько стандартных способов распределения частиц по скоростям.

#### Холодная плазма

В начальный момент все частицы имеют нулевую скорость  $v_i(0) = 0$ .

### Спокойный старт, равномерное распределение по скоростям

Для трехмерной задачи прежде всего рассчитываются дискретные значения

 $\sqrt[3]{N}$  частиц  $v_{xi} = v_{xk}$ ,  $v_{vi} = v_{v1}$ ,  $v_{zi} = v_{z0}$ ,  $i = \sqrt[3]{N} + k + 1$ ,  $k = 0...\sqrt[3]{N} - 1$ , и т.д. Таким образом, необходимо организовать три вложенных цикла  $m = 0...\sqrt[3]{N} - 1, l = 0...\sqrt[3]{N} - 1, k = 0...\sqrt[3]{N} - 1$ , внутри которых  $v_{xi} = v_{xk}, v_{yi} = v_{yi}, v_{zi} = v_{zm}, i = i + 1$ .

## Спокойный старт, неравномерное распределение по скоростям

Пусть дано  $f(v_r)$  симметричное распределение компоненты

скорости относительно нуля (рис. 7). Прежде всего, оп $f(v_{r})$ ределяем дискретные значения компонент скоро-CTH  $V_x$ :  $V_{x1}$ ,  $V_{x2}$ , ...,  $V_{x3/\overline{N}}$  43 интегральных уравнений:  $\int f(v_x) dv_x = 1$  $\mathcal{V}_x$  $\int_{\frac{v_{x_1}}{x}}^{\frac{v_{x_2}}{x}} f(v_x) dv_x = 1, ...,$ <br> $\int_{\frac{v_x \sqrt[3]{x}}{2}}^{\frac{v_x \sqrt[3]{x}}{2}} f(v_x) dv_x = 1,$  $\boldsymbol{0}$  $v_{r2}$ Рис. 7. Схема задания начального состояния

 $\label{eq:Vx} v_{x\sqrt[3]{N}/2+1} = -v_{x1}\,,\; v_{x\sqrt[3]{N}/2+2} = -v_{x2}\,,\dots, v_{x\sqrt[3]{N}} = -v_{x\sqrt[3]{N}/2}\,.$ 

Далее аналогично определяем дискретные значения компонент скорости  $v_{v}$ ,  $v_{z}$ . Распределение этих дискретных значений по частицам происходит так же, как было описано выше для равномерного распределения.

## Хаотический старт

Скорости определяем с помошью генератора случайных чисел. Генератор случайных чисел должен давать равновероятное число на некотором промежутке, например,  $\xi \in [0,1]$ . Однако «истинный» генератор случайных чисел должен быть физическим, например, так называемый «счетчик Гейгера»:

$$
\xi = \frac{\alpha_1}{10} + \frac{\alpha_2}{100} + \frac{\alpha_3}{1000} + \dots + \frac{\alpha_n}{10^n},
$$

где  $\alpha_1, \alpha_2, \alpha_3, ..., \alpha_n$  - случайные целые числа от 0 до 9, определяемые в *п* испытаниях, например, вытаскиванием из урны одного из 10 пронумерованных шаров. Все математические способы генерирования случайных чисел дают

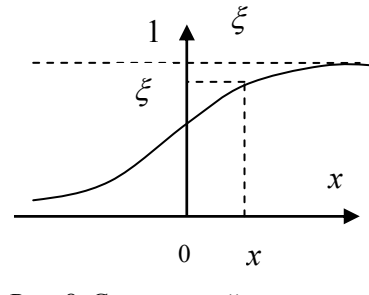

Рис. 8. Связь случайных чисел

псевдослучайные числа. Существует много способов такой генерации, наиболее простой состоит в том, что берется произвольное п разрядное число, возводится в квадрат, считается среднее и разрядов, затем процесс повторяется. В компиляторах различных языков программирования существуют собственные генераторы случайных чисел. Если требуется генерировать случайные числа х с заданным распределением  $p(x)$ , то есть, чтобы случайные числа «ложились на это распределение, то необходимо равномерно распределенному случайному числу  $\xi \in [0,1]$  поставить в соответствие  $x$ , то есть найти функцию  $x(\xi)$ . Эта зависимость можно найти из соотношения  $p(x)dx = f(\xi)d\xi$ , учитывая, что  $f(\xi) = 1$ , находим зависимость  $\xi(x) = \int_{0}^{x} p(x) dx$  (рис. 8). Искомая зависимость есть

обратная найденной  $x(\xi) = \xi^{-1}(x)$ .

#### 2.3. Восстановление функции распределения

Лля слежения за линамикой системы из большого числа частиц возникает необходимость восстановления функции распределения  $f(\vec{r}, \vec{v}, t)$  на каждом временном слое. Для этого нужно считать число частиц, находящихся в данной точке фазового пространства  $(\vec{r}, \vec{v})$  в элементарном объеме, т.е. число частиц, имеющих координаты от  $(x, y, z)$  до  $(x+\Delta x, y+\Delta y, z+\Delta z)$  и скорости от  $(v_x, v_y, v_z)$  go  $(v_x + \Delta v_x, v_y + \Delta v_y, v_z + \Delta v_z)$ .

# 3. МЕТОД МОНТЕ-КАРЛО (МЕТОД СТАТИСТИЧЕСКИХ ИСПЫТАНИЙ)

Метод Монте-Карло - это общее название разнообразных способов решения различных задач с использованием случайных чисел. Метод статистических испытаний, предложенный впервые в 1948 году американским математиком фон Нейманом, заключается в том, что с помощью большого числа испытаний моделируется математическое ожилание некоторой случайной величины. Математическое ожидание ищется как среднее арифметическое  $N$  реализаций случайной величины  $f_i$ , то есть считается, что  $Mf \approx \frac{1}{N}\sum_{i=1}^{N}f_i$ , a точнее  $\lim_{N\to\infty}\frac{1}{N}\sum_{i=1}^{N}f_i = Mf$ , a еще точнее то, что вероятность бесконечно малого отличия математического ожидания от среднеарифметического в пределе бесконечного числа испытаний равна елинице.  $T<sub>O</sub>$ есть ДЛЯ  $\forall \varepsilon > 0$   $\lim_{N \to \infty} P\left(\left|M f - \frac{1}{N} \sum_{i=1}^{N} f_i\right| < \varepsilon\right) = 1$ . Насколько это оправдано? Математическое ожидание для непрерывной функции имеет вид:  $Mf = \int f(x)p(x)dx$ , где  $p(x)$ – плотность вероятности случайной величины х. Например, для равномерного распределения

 $p(x) = \text{const} = 1$ ,  $f(x) = x \in [0,1]$ ,  $Mx = \int x dx = \frac{1}{2}$ . Для дискрет-

ной величины  $Mf = \sum_{i=1}^{N} f(x_i) p_i$ , где  $\sum_{i=1}^{N} p_i = 1$ . Если события рав-

новероятны, то  $p_i = \frac{1}{N}$  и  $Mf = \frac{1}{N} \sum_{i=1}^{N} f_i$ , то есть математическое

ожидание точно совпадает со средним арифметическим. В общем случае в курсе математического анализа доказывается теорема Бернулли:

$$
P\Big|Mf - \frac{1}{N}\sum_{i=1}^{N} f_i\Big| < \frac{3Df}{\sqrt{N}} \approx 0.9997, \text{ r,l and Df = M(f - Mf)2
$$

дисперсия случайной величины. Из формулировки теоремы Бернулли видно, что погрешность расчетов методом Монте-Карло обратно пропорциональна корню из числа испытаний  $\varepsilon \sim \frac{1}{\sqrt{N}}$ . Само

соотношение  $Mf \approx \frac{1}{N} \sum_{i=1}^{N} f_i$ иногда называют законом больших

чисел.

### 3.1. Вычисление кратных интегралов методом Монте-Карло

При моделировании плазмы иногда требуется вычислять кратные интегралы по некоторой области. Например, вычисление общего заряда, если задана плотность распределения заряда, или вычисление средних значений распределения частиц в некоторой области пространства координат или пространства скоростей  $(n = \int f d^3v, \overline{\vec{v}} = \frac{1}{n} \int \vec{v} f(v) d^3v$ ). В общем виде требуется вычислить кратный интеграл  $I = \int_{C} f(x)dx = \iint_{C} \int f(x_1, x_2, \ldots, x_m)dx_1 dx_2 \ldots dx_n$ , где  $G$  – некоторая область интегрирования внутри *n*-мерного куба.

Для двухмерного случая  $I = \iint f(x, y) dx dy$ , где площадь интегри-

рования S ограничена кривой, задаваемой уравнением  $\varphi(x, y) = 0$ . Тогда по методу Монте-Карло  $I \approx \frac{S}{n} \sum_{i=1}^{n} f(x_i, y_i)$ , где  $(x_i, y_i)$  – ко-

ординаты случайных точек из области S, то есть суммирование происходит только значений функции в тех точках, которые принадлежат области S; n - количество таких точек. Условие того, что  $(x_i, y_i)$  ∈ S задается неравенством  $\varphi(x_i, y_i)$  ≤ 0. Случайно выбираемые координаты точек можно связать со случайными числами  $\xi_i, \eta_i \in [0,1]$  соотношением

$$
\begin{cases} x_i = a + \xi_i(b-a) \\ y_i = c + \eta_i(d-c) \end{cases}
$$

где  $(a, b, c, d)$  – прямоугольник, в котором целиком лежит область S. Если область сложной геометрии, то ее площадь можно вычис-

лить тоже методом Монте-Карло:  $S = \frac{n}{N}(b-a)(d-c)$ , где  $n - \text{ko}$ -

личество точек, попавших в область  $S$ ;  $N$  – общее количество «брошенных» точек. Тогда интеграл можно представить в виде:

$$
I = \frac{(b-a)(d-c)}{N} \sum_{i=1}^{N} f(x_i, y_i)
$$

$$
f(x_i, y_i) = \begin{cases} f(x_i, y_i), \varphi(x_i, y_i) \le 0; \\ 0, \varphi(x_i, y_i) > 0. \end{cases}
$$

где

Для *n*-мерного случая  $x_{ii} = a_i + (b_i - a_i)\xi_{ii}$ ,  $j = 1..n$ ,

$$
I = \frac{1}{N} V \sum_{i=1}^{N} f(x_{ji}),
$$
  
 
$$
\text{The } f(x_{ji}) = \begin{cases} f(x_{ji}), \varphi(x_{ji}) \le 0 \\ 0, \varphi(x_{ji}) > 0 \end{cases}, V = \prod_{j=1}^{n} (b_j - a_j).
$$

В теории численных методов доказывается, что для вычисления интеграла методом Монте-Карло с погрешностью  $\varepsilon$ , необходимо

взять  $N \ge \frac{1}{2a^2}$  точек. Для обеспечения нужной погрешности мож-

но применить критерий метода итераций, увеличивать на очередном шаге итерации число точек, например, в два раза и сравнивать значение интеграла с предыдущим значением, пока они не будут отличаться на величину, меньшую погрешности, то есть пока не будет выполнено условие  $|I^{(n+1)} - I^{(n)}| < \varepsilon$ .

## 3.2. Применение метода Монте-Карло в расчетах прохождения частиц через плазму и вещество

При энергиях частиц, превышающих потенциалы ионизации атомов плазмы или энергию связи атомов в веществе, эффективно использовать приближение последовательных парных соударений налетающей частицы с атомами и ионами среды. В модели парных столкновений считается, что в каждый момент времени каждая частица взаимодействует с одним атомом (ионом), и это парное взаимодействие определяет положение частиц в следующий момент времени.

Для некоторых типов взаимодействия состояние частицы, ее положение и скорость после взаимодействия можно определить по аналитическим формулам, зная положение и скорость до взаимодействия. Например, для кулоновского взаимодействия (резерфордовское рассеяние) необходимо знать скорость и прицельный параметр налетающей частицы (расстояние, на котором пролетала бы частица от частицы, с которой она взаимодействует, если бы не было взаимодействия), тогда можно вычислить угол рассеяния и скорость после взаимодействия, а значит состояние (положение и скорость) частицы в следующий момент времени. Для определения скорости и прицельного параметра до взаимодействия необходимо знать положение атома (иона), с которым предстоит столкновение частицы. Для этого, прежде всего, необходимо определить расстояние до него, то есть длину свободного пробега до очередного столкновения  $\lambda$ . Это ллина, как известно, имеет случайную величину, то есть ее можно моделировать с помощью генератора случайных чисел. Генератор случайных чисел дает равновероятное

случайное число  $\xi$ , для рассматриваемой же задачи случайное значение  $\lambda$  должно удовлетворять известной плотности вероятности  $p(\lambda) = \frac{1}{\lambda_0} \exp(-\frac{\lambda}{\lambda_0})$ , где  $\lambda_0 = \frac{1}{n\sigma}$  – средняя длина пробега в сре-

де плотности *n*, а  $\sigma$  - сечение взаимодействия (рассеяния), которое зависит от энергии частиц. Зависимость  $\lambda(\xi)$  находим из со-

отношения  $p(\lambda)d\lambda = d\xi$ , то есть  $\frac{d\xi}{d\lambda} = \frac{1}{\lambda_c} \exp(-\frac{\lambda}{\lambda_c})$ , следова-

тельно

$$
\zeta(\lambda) = \int_0^{\lambda} \frac{1}{\lambda_0} \exp(-\frac{\lambda}{\lambda_0}) d\lambda = 1 - \exp(-\frac{\lambda}{\lambda_0}), \quad \text{orkyga}
$$

 $\lambda(\xi) = -\lambda_0 \ln(1-\xi)$ . Если окажется, что рассчитанная таким образом длина пробега больше, чем расстояние △ , которое может пройти частица с данной скоростью за шаг по времени △t, то определяется положение и скорость частицы в следующий момент времени без учета взаимодействия. Если же длина пробега будет меньше длины пути частицы ( $\lambda \leq \Delta l$ ), то положение и скорость

вычисляются частицы  $\mathbf{c}$ учетом взаимодействия. Но для этого необходимо определить положение атома (иона) с которым будет взаимодействовать частица (рис. 9). Этот атом (ион) мишени выбирается внутри диска радиуса  $\rho_m$ , величина которого определяется из  $\pi \rho_m^2 = \sigma$ . соотношения Прицельный параметр, то есть радиус окружности, на

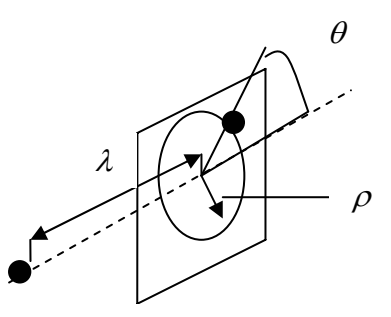

Рис. 9. Схема выбора параметров взаимодействия

которой находится атом мишени, определяется случайным образом  $\rho = \rho_{m} \sqrt{\xi}$ . Далее случайным образом определяется азимутальный угол  $\theta = 2\pi\xi$ , тем самым фиксируется положение атома (иона)

мишени. После определения местоположения атома (иона) мишени происходит расчет движения налетающей частицы в результате двухчастичного взаимодействия. Для упругих взаимодействий (нет изменения внутренней энергии частиц) существуют аналитические зависимости для полярного и азимутального углов рассеяния частицы и потерь энергии (например, в работе [6]), по которым можно рассчитать местоположение частицы после столкновения. Если рассматривать возможность не одного, а нескольких видов взаимодействий (рассеяние, возбуждение, ионизация и т.д.), то на каждом шаге по времени последовательно проверяется, происходит ли данный вид взаимодействия, то есть выполняется ли условие  $\lambda_i$  ≤△*l*, где  $\lambda_i$  – длина пробега для *i*-го типа взаимодействия. Если происходит, то положение частицы в следующий момент времени рассчитывается с учетом этого типа взаимодействия, если нет, то проверяется, происходит ли следующий вид взаимодействия. Если не происходит ни одного, то положение частицы в следующий момент времени рассчитывается без учета какого-либо типа взаимодействия.

### **3.3. Общая схема применения метода Монте-Карло**

Общая схема метода Монте-Карло изображена на рис. 10. Либо на основании экспериментальных данных, либо моделью задаются вероятности переходов  $p_{ii}$  из *i*-го состояния частицы в фазовом

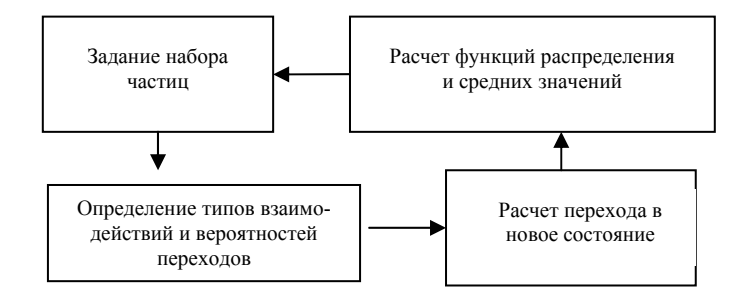

Рис. 10. Общая схема применения метода Монте-Карло

пространстве в *j*-е. С помощью генератора случайных чисел выра-

35

батывается число  $\xi_i$ , если  $\xi_i$  <  $p_i$ , то переход осуществляется. Таким образом, моделируется история одной частицы.

Рассматривая достаточно большое количество частиц можно получить среднее значение требуемых величин. Это можно представить в виде следующей схемы. Восстановление функций распределения производится путем подсчета числа частиц данного сорта в выбранном единичном объеме фазового пространства (находящихся в кубике пространства в точке  $\vec{r}$  до  $\vec{r} + d\vec{r}$ , имеющих скорость  $\vec{v}$  до  $\vec{v} + d\vec{v}$ ). Для определения среднего значения величины F по закону больших чисел нужно иметь достаточно большое количество N случайных состояний  $A_i$ :  $\overline{F} = \sum_{i=1}^{N} F(A_i) \cdot u_i$ , где  $u_i$ плотность вероятности *i*-го состояния, нормированная таким обра-

зом, что  $\sum_{i=1}^{N} u_i = 1$ . Если состояния равновероятны, то  $u_i = \frac{1}{N}$  и

 $\overline{F} = \frac{1}{N} \sum_{i=1}^{N} F(A_i)$ . Если состояния не равновероятны, то необходи-

мо генерировать последовательность состояний  $A_i$ , удовлетворяющих заданному распределению  $u_i$ . Не всегда удается аналитически связать равномерно распределенное случайное число со случайной величиной нужного распределения, как это было показано выше для длины пробега (стр.34). Например, сложно это сделать для плотности вероятности состояния при потенциальном взаимодействии частиц:

$$
u_i = \frac{\exp(-\frac{U(A_i)}{kT})}{\sum_{A} \exp(-\frac{U(A_i)}{kT})}
$$

где  $U(A_i)$  – потенциальная энергия взаимодействия частиц в  $A_i$  состоянии. В этом случае необходимо либо перебирать все возможные состояния  $A_i$ , что иногда в принципе не возможно из-за бесконечного числа таких состояний, либо образовать последовательность случайных состояний, удовлетворяющих данному закону, с
помощью специальной методики, например, с помощью аппарата цепей Маркова. Метод цепей Маркова иногда называют усреднением по ансамблю. Для определения цепочки  $A_i$  необходимо знать вероятности переходов  $p_{ij}$  из  $A_i$  в  $A_j$ , так чтобы  $\sum p_{ij} = 1$  для лю-

бого *i*. Вероятности состояний  $A_i$  и  $A_j$  связаны соотношением:  $u_j = \sum u_i p_{ij}$ . Это соотношение можно рассматривать как систему

уравнений для определения  $p_{ij}$ . По известным  $p_{ij}$  искомая последовательность случайных состояний  $A_i$  реализуется следующим образом. В качестве  $A_1$  выбирается произвольное состояние  $A_i$ . Затем случайным образом определяется  $A_i$ . С помощью датчика случайных чисел определяется, произойдет ли переход в *ј*-е состояние. Если случайное число  $\xi \le p_{ii}$ , то в качестве  $A_2$  выбирается  $A_i$ , если  $\xi > p_{ii}$ , то в качестве  $A_2$  остается  $A_i$ . Таким образом, получаем требуемую последовательность  $A_1, A_2, \ldots A_N$ .

## 4. КИНЕТИЧЕСКОЕ ОПИСАНИЕ ПЛАЗМЫ

#### 4.1. Численное решение кинетического уравнения

Изменение функции распределения  $f_{\alpha}(t, \vec{r}, \vec{v})$  частиц сорта  $\alpha$ во времени задается кинетическим уравнением Больцмана

$$
\frac{df_{\alpha}}{dt} = \frac{\partial f_{\alpha}}{\partial t} + \vec{v}\,\frac{\partial f_{\alpha}}{\partial \vec{r}} + \frac{F_{\alpha}}{m_{\alpha}} \cdot \frac{\partial f_{\alpha}}{\partial \vec{v}} = L_{\alpha}[f_{\alpha}] = \sum_{\beta} L_{\alpha\beta}[f_{\alpha}],
$$

где  $L_{\alpha\beta}[f_{\alpha}]-$ интеграл столкновений, физический смысл которого состоит в том, что он равен дивергенции вектора потока частиц в фазовом пространстве, обусловленного диффузией за счет столкновений частиц сорта  $\alpha$  и  $\beta$ :  $L_{\alpha\beta}[f_{\alpha}] = -\text{div} \vec{J}_{\alpha\beta}$ . Если столкновениями можно пренебречь, то кинетическое уравнение для  $\alpha$  компоненты плазмы в электрическом и магнитном поле можно записать в виде уравнения Власова:

$$
\frac{df_{\alpha}}{dt} = \frac{\partial f_{\alpha}}{\partial t} + \vec{v}\frac{\partial f_{\alpha}}{\partial \vec{r}} + \frac{eZ_{\alpha}}{m_{\alpha}}(\vec{E} + \frac{1}{c}\vec{v} \times \vec{H}) \cdot \frac{\partial f_{\alpha}}{\partial \vec{v}} = 0.
$$

Таким образом, расчет динамики плазмы сводится к решению системы таких уравнений для каждой компоненты. В эту систему необходимо добавить уравнения Максвелла для вычисления электромагнитных полей. Рассмотрим численное решение этой задачи, сделав ряд приближений.

## 1. Приближение постоянного нейтрализующего ионного фона

```
С учетом того, что m_i \gg m_e, можно считать, что электроны
```
движутся на однородном ионном нейтрализующем фоне  $n_i = n_0$ , тогда остается только уравнение для электронной компоненты. Это приближение имеет смысл для исследования плазменных колебанеустойчивостей, для ний. которых характерное время

 $\tau_{\rm xap} \ll \frac{1}{\omega_{\rm o,i}} = \sqrt{\frac{M_i}{4\pi n_{\rm o}e^2}}$ . Для исследования ионных эффектов (ион-

но-звуковых колебания, неустойчивость Бунемана и т.п.) это приближение не голится

#### $2<sub>1</sub>$ Электростатика

При отсутствии в системе магнитного поля, при отсутствии больших потоков заряженных частиц и электромагнитного излучения плазмы можно заменить систему уравнений Максвелла уравнением Пуассона:  $\Delta \varphi = -4\pi \rho$ , так что

$$
\Delta \varphi = 4\pi e \left( \int f_e d\vec{v} - \int f_i d\vec{v} \right) = 4\pi e \left( \int f_e d\vec{v} - n_0 \right), \ \vec{E} = -\nabla \varphi.
$$

3. Одномерный случай

Система, описывающая задачу в одномерном случае, имеет вид:

$$
\begin{cases}\n\frac{\partial f_e}{\partial t} + v \cdot \frac{\partial f_e}{\partial x} - \frac{e}{m_e} E \cdot \frac{\partial f_e}{\partial v} = 0, \\
\frac{\partial E}{\partial x} = 4\pi e(n_0 - \int f_e dv).\n\end{cases}
$$

#### $\overline{4}$ . Периодическая система

$$
\begin{cases}\nf_e(x+L, v, t) = f_e(x, v, t), \\
E(x+L, t) = E(x, t),\n\end{cases}
$$

где длина периодичности  $L \gg r_d = \sqrt{\frac{kT}{4\pi n e^2}}$ .

#### Обезразмеривание задачи

Для численного решения задач крайне эффективен переход к безразмерным переменным. Во-первых, это часто упрощает уравнения, во-вторых, что более важно, получив численное решение в безразмерных величинах, можно использовать его для различных конкретных условий с заданными параметрами задачи. Для обезразмеривания необходимо выбрать размерности основных пере-

менных, для данной задачи выбираем  $[x] = r_d = \sqrt{\frac{kT}{4\pi n_0 e^2}}$ ,

$$
[t] = \frac{1}{\omega_0} = \sqrt{\frac{m}{4\pi n_0 e^2}}, \ \ [v] = v_T = \sqrt{\frac{kT}{m}}, \ \ [f] = n_0 / v_T, \ \ [E] = \frac{kT}{er_d}
$$

В безразмерных величинах уравнения системы примут вид:

$$
\begin{vmatrix}\n\frac{\partial f_e}{\partial t} + v \cdot \frac{\partial f_e}{\partial x} - \frac{e}{m_e} E \cdot \frac{\partial f_e}{\partial v} = 0 & v_T \\
\frac{\partial E}{\partial x} = 4\pi e(n_0 - \int f_e dv)\n\end{vmatrix} \cdot \frac{er_a^2}{kT} \implies \begin{cases}\n\frac{\partial \tilde{f}}{\partial \tilde{t}} + \tilde{v} \frac{\partial \tilde{f}}{\partial \tilde{x}} - \tilde{E} \frac{\partial \tilde{f}}{\partial \tilde{v}} = 0 \\
\frac{\partial \tilde{E}}{\partial \tilde{x}} = 1 - \int \tilde{f} d\tilde{v},\n\end{cases}
$$

где переменные с тильдой безразмерные.

## Сеточная схема расщепления

Наиболее распространенный способ численного решения кинетического уравнения является сеточный метод. В фазовом пространстве выделяется область некоторого объема, с учетом перио-

дичности выберем  $V = \{x, v, x \in [0; L], v \in [-v_{max}; v_{max}]\}$ . В этой обсетка дискретных значений  $x_i, v_i$ , ласти вводится  $i = 0..N_x, j = 0..N_v$  с шагом сетки  $\Delta x = \frac{L}{N_v - 1}, \Delta v = \frac{2v_{\text{max}}}{N_v - 1}$ . В узлах сетки  $(x_i, v_j)$  вычисляется сеточная функция  $f_{ij} = f(x_i, v_j)$ , а в узлах сетки  $x_i$  на оси х вычисляются сеточные функции плотности электронов  $n_{ei}$ , плотности заряда  $\rho_i$ , потенциала  $\varphi_i$  и электрического поля  $E_i$  (рис. 11). Для решения кинетического уравнения рассмотрим схему расщепления. Заменим кинетическое уравнение на систему из двух уравнений:

$$
\frac{\partial \tilde{f}}{\partial \tilde{t}} + \tilde{v} \frac{\partial \tilde{f}}{\partial \tilde{x}} - \tilde{E} \frac{\partial \tilde{f}}{\partial \tilde{v}} = 0 \longrightarrow \begin{cases} \frac{\partial f^*}{\partial \tilde{t}} + \tilde{v} \frac{\partial f^*}{\partial \tilde{x}} = 0, \\ \frac{\partial \tilde{f}^{**}}{\partial \tilde{t}} - \tilde{E} \frac{\partial \tilde{f}^{**}}{\partial \tilde{v}} = 0, \end{cases}
$$

где  $f^*$ ,  $f^{**}$  – вспомогательные функции распределения на данном шаге интегрирования, удовлетворяющие условиям:  $f^*|_{t} = f|_{t}$ ,  $f^{**}\Big|_t = f^*\Big|_{t+\Delta t}$ ,  $f\Big|_{t+\Delta t} = f^{**}\Big|_{t+\Delta t}$ . Первая функция  $f^*$  описывает движение частиц в пространстве, вторая функция  $f^{**}$  описывает движение в пространстве скоростей. Аналитическое решение первого уравнения системы для  $0 \le t \le \Delta t$  можно записать в виде:

 $f^{*}(x, v, \Delta t) = f^{*}(x - v \Delta t, v, 0)$ , что соответствует сдвигу сеточной функции по оси *х* на величину  $v_i \Delta t$  влево или вправо, в зависимости от знака скорости в *j*-м узле  $v_i$  (см. рис.11).

Аналитическое решение второго уравнения системы можно записать в виде  $f^{**}(x, v, \Delta t) = f^{**}(x, v + E \cdot \Delta t, 0)$ , что соответствует сдвигу сеточной функции по оси *v* на величину  $E_i \Delta t$  вверх или вниз в зависимости от знака электрического поля в *i*-м узле  $E_i$  (см. рис. 11). Тогда для численного интегрирования уравнений можно использовать следующую расчетную схему.

1. Расчет движения частиц в пространстве (вдоль оси х) определяется соотношением  $\mathcal{L}^*(\mathcal{L} \cup \mathcal{L})$  $\mathcal{L}$  $\lambda$  and  $\lambda$  $\Delta\lambda$ 

$$
J_{ij}(l+\Delta l)=\int (x_i-v_j\cdot\Delta l, v_j, l)\,,
$$

то есть сводится к вычислению значения функции при

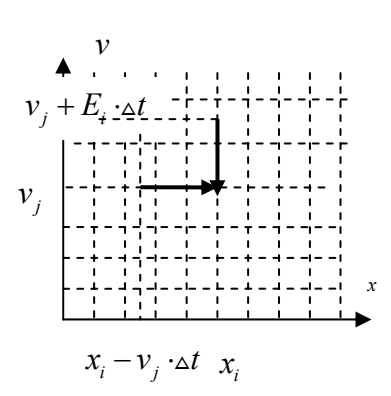

Рис. 11. Схема сеточного сдвига

 $x = x_i - v_i$  -  $\Delta t$  с помощью интерполяции, например, линейной:

$$
f(x_i - v_j \cdot \Delta t, v_j, t) = f(x_k) + \frac{f(x_{k+1}) - f(x_k)}{\Delta x} \cdot \delta_x
$$

где  $(x_i - v_i \cdot \Delta t) \in [x_k, x_{k+1}], \delta = (x_i - v_i \cdot \Delta t) - x_k$ .

2. Расчет сеточной функции плотности заряда:  $\rho_i = e(n_0 - n_{ei})$ ,

$$
\text{rate } n_{ei} = \sum_{j=0}^{N_v} f_{ij}^* \Big|_{t+\Delta t} \cdot \Delta \nu \,.
$$

3. Расчет сеточных функций потенциала и электрического поля. Для расчета значений потенциала в узлах необходимо решить уравнение Пуассона  $\Delta \varphi = -4\pi \varphi$ , которое в конечных разностях

имеет вид  $\frac{\varphi_{i+1} - 2\varphi_i + \varphi_{i-1}}{r^2} = -4\pi\rho_i$ ,  $i = 1..N_x - 1$ . Это уравнение

соответствует системе  $n = N_x - 1$  линейных уравнений вида  $a_i \varphi_{i-1} + b_i \varphi_i + c_i \varphi_{i+1} = d_i$ ,  $i = 1..n$ , причем значения  $\varphi_0, \varphi_N$  известны из граничных условий, то есть  $a_1 = c_n = 0$ . Векторноматричный вид системы:

$$
\begin{pmatrix} b_1c_1 & 0 & 0 & 0 \\ a_2b_2 & 0 & 0 & 0 \\ 0 & a_3b_3 & 0 & 0 \\ 0 & 0 & 0 & 0 \\ 0 & 0 & 0 & 0 & 0 \\ 0 & 0 & 0 & 0 & 0 \\ 0 & 0 & 0 & 0 & 0 \\ 0 &
$$

В каждом уравнении отличны от нуля только элементы, лежащие на главной диагонали и на двух прилегающих к ней диагоналях. Наиболее традиционный способ решения трехдиагональной системы линейных уравнений - метод прогонки. Предполагается, решение удовлетворяет условию:  $\varphi_i = \alpha_{i+1} \varphi_{i+1} + \beta_{i+1}$ , что  $i = n-1, ..., 1$ , тогда  $\varphi_{i-1} = \alpha_i \varphi_i + \beta_i = \alpha_i (\alpha_{i+1} \varphi_{i+1} + \beta_{i+1}) + \beta_i$  и уравнение примет вид:

 $a_i(\alpha_i(\alpha_{i+1}\varphi_{i+1}+\beta_{i+1})+\beta_i)+b_i(\alpha_{i+1}\varphi_{i+1}+\beta_{i+1})+c_i\varphi_{i+1}=d_i$ . После приведения подобных уравнение примет вид:

 $\varphi_{i+1}(a_i\alpha_i\alpha_{i+1}+b_i\alpha_{i+1}+c_i)+a_i\alpha_i\beta_{i+1}+\alpha_i\beta_i+b_i\beta_{i+1}-d_i=0$ .

Приравнивая к нулю коэффициент при  $\varphi$ <sub>i+1</sub> и сумму всех остальных слагаемых, получим систему:

$$
\begin{cases} a_i \alpha_i a_{i+1} + b_i a_{i+1} + c_i = 0, \\ \beta_{i+1} (a_i a_i + b_i) = d_i - a_i \beta_i. \end{cases}
$$

Из первого уравнения системы выражаем коэффициент  $\alpha_{i+1}$ , из второго  $\beta_{i+1}$ :

$$
\begin{cases} \n\alpha_{i+1} = -\frac{c_i}{a_i \alpha_i + b_i}, \\ \n\beta_{i+1} = \frac{d_i - a_i \beta_i}{a_i \alpha_i + b_i}. \n\end{cases}
$$

Таким образом, все прогоночные коэффициенты  $\alpha_i$ ,  $\beta_i$  можно рассчитать, если известны  $\alpha_2, \beta_2$ , они находятся из первого уравнения при  $i=1$ :

$$
b_1 \varphi_1 + c_1 \varphi_2 = d_1 \implies \varphi_1 = -\frac{c_1}{b_1} \varphi_2 + \frac{d_1}{b_1} \implies \alpha_2 = -\frac{c_1}{b_1}, \beta_2 = \frac{d_1}{b_1}.
$$
 B  
bl-

числение прогоночных коэффициентов  $\alpha_i$ ,  $\beta_i$  называется прямым ходом прогонки. Из последнего уравнения системы определяется  $\varphi_n$ :

$$
a_n \varphi_{n-1} + b_n \varphi_n = d_n \implies a_n (\alpha_n \varphi_n + \beta_n) + b_n \varphi_n = d_n \implies
$$
  

$$
\implies \varphi_n = \frac{d_n - a_n \beta_n}{a_n \alpha_n + b_n}.
$$

Далее вычисляются  $\varphi_{i-1} = \alpha_i \varphi_i + \beta_i$ , это называется обратным ходом прогонки. В теории линейной алгебры доказывается, что метод прогонки можно применять при выполнении условий:

 $a_i \neq 0, b_i \neq 0, |b_i| > |a_i| + |c_i|, |a_i| \leq 1$ .

Последнее условие обеспечивает устойчивость метода. Далее опре-

деляем для каждого узла  $x_i$ значение поля  $E_i = \frac{\varphi_{i-1} - \varphi_{i+1}}{2\Delta x}$ .

4. Расчет ускорения частиц, то есть расчет частиц в пространстве скоростей:

$$
f_{i,j}(x_i, v_j, t + \Delta t) = f_{ij}^{**}(x_i, v_j)\Big|_{t + \Delta t} = f^*(x_i, v_j + E_i \cdot \Delta t, t),
$$

то есть также сводится к вычислению значений функции с помощью интерполяции, например, линейной:

$$
f^*(x_i, v_j + E_i \cdot \Delta t, t) = f^*(v_k) + \frac{f^*(v_{k+1}) - f^*(v_k)}{\Delta v} \cdot \delta_v,
$$
  
 
$$
\text{rate } (v_j + E_i \cdot \Delta t) \in [v_k, v_{k+1}], \ \delta_v = v_j + E_i \cdot \Delta t - v_k.
$$

### 4.2. Метод «водяного мешка»

Решением уравнения Власова для бесстолкновительной плазмы  $\frac{df}{dx} = 0$  является набор поверхностей  $c_j$ , на которых функция распределения постоянна  $f = const$ . Геометрическое изображение этих поверхностей позволяет наглядно видеть движение в фазовом пространстве (рис.12). Любая траектория частицы на поверхности  $f =$ const является траекторией некоторой реальной частицы. Более того, так как  $f = const$ , то частица не может уйти с этой поверхности, а значит и количество частиц внутри объема, ограниченного этой поверхностью, сохраняется:  $\int f d\vec{v} d\vec{r} =$ const. Количе- $\bar{V}_i$ 

ство частиц в объеме между любыми такими поверхностями также постоянно: *did di* = const. Таким образом, плазму можно рас-

сматривать как идеальную несжимаемую жидкость в фазовом  $2N$ пространстве ( $N$  – размерность задачи). В эту жидкость как бы «вморожены» поверхности  $f = const$ , так что количество жидко-

сти между контурами и внутри каждого контура сохраняется, а сами они никогда не пересекаются. Рассмотрим применение «метода водяного мешка» для описания пучковой неустойчивости. Ограничимся одномерным случаем. Функцию распределе-

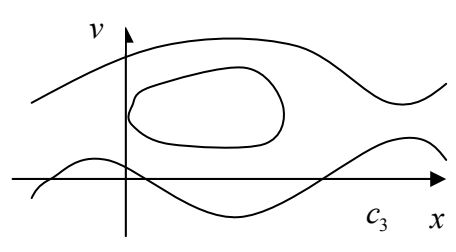

Рис. 12. Фазовые поверхности

ния двух потоков аппроксимируем двумя прямоугольниками, тогда начальное состояние функции распределения задается в виде  $(pnc. 13)$ :

$$
f_e(x, v, 0) = \begin{cases} 1, (x, v) \in V_{1,2}, V_{3,4}, \\ 0, (x, v) \notin V_{1,2}, V_{3,4}. \end{cases}
$$

Объем между контурами  $c_1$  и  $c_2$ ,  $c_3$  и  $c_4$  должен сохраняться:

 $\int dv dx = \text{const}$ , то есть имеем два «водяных  $\int dv dx = const,$  $\tilde{V}_{1,2}$  $V_{3,4}$ 

мешка» (рис.14). Так как частицы не покидают выделенный объем между контурами, то для определения динамики контура не обязательно следить за частицами в объеме, достаточно следить за границей объема, то есть за

частицами на границе. На каждом шаге по времени по положению находящихся на границе частиц можно путем интерполяции восстанавливать геометрию границы объема. Для расчета движения частиц необходимо рассчитать электрическое поле, решив уравнение Пуассона

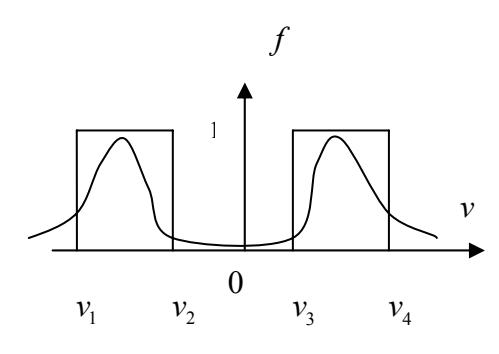

Рис. 13. Начальная функция распределения

 $\frac{\partial E}{\partial x}$  = 1 –  $\int$  *fdv* (уравнение записано в безразмерных величинах). В

точке положения *i*-й частицы  $x_i$  поле определяется интерполированием значений поля в ближайших узлах пространственной сетки  $x_k$  и  $x_{k+1}$ . Электрическое поле в узлах рассчитывается из уравнения

$$
E_{k+1}-E_k=\int\limits_{x_k}^{x_{k+1}}(1-\int\limits_{-\infty}^{\infty}fdv)dx=\Delta x-\int\limits_{x_k}^{x_{k+1}}\int\limits_{-\infty}^{\infty}dvdx.
$$

Второе слагаемое правой части представляет собой площадь фигуры, которую можно вычислить как разность криволинейных трапеций между прямыми  $x = x_k$ ,  $x = x_{k+1}$  и контурами, то есть, равно разности значений скорости на верхнем и нижнем контуре, умноженной на дх (рис.12). Координаты и скорость *i*-й частицы в следующий момент времени:

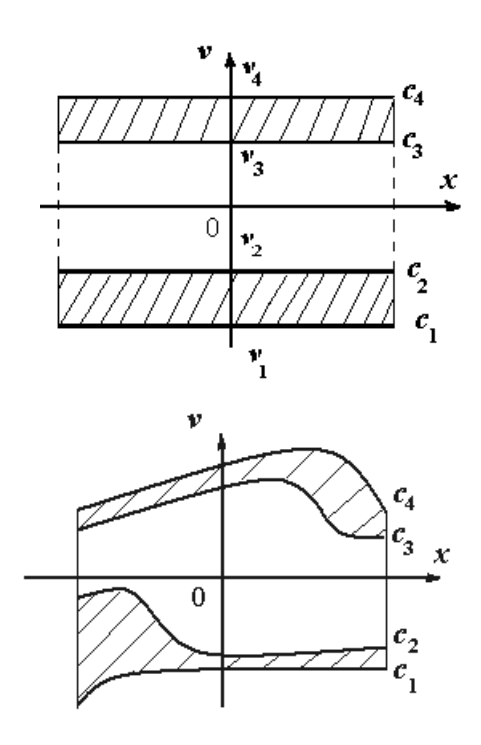

Рис. 14. Движение контуров в фазовом пространстве

$$
\begin{cases} x_i(t+\Delta t) = x_i(t) + v_i(t) \cdot \Delta t, \\ v_i(t+\Delta t) = v_i(t) - E_i(t) \cdot \Delta t. \end{cases}
$$

Если точки контура на очередном шаге так сильно расходятся, что восстановление контура становится неоднозначным, то прежде чем восстановить геометрию контуров на следующем шаге, необходимо увеличить количество частиц на контуре, поместив на нем дополнительные частицы. Был рассмотслучай прямоугольной  $p$ e<sub>H</sub> функции распределения, непрерывная функция распределения может быть представлена в виде ступенчатой функции, каждый прямоугольник которой представляет собой один «водяной мешок». Таким образом, идея модели «водяной мешок» состоит в том, что непрерывная функция распределения  $f(\vec{r}, \vec{v}, t)$  представляется

в виде набора некоторого количества «водяных мешков» с подвижными границами, но постоянным фазовым объемом.

## 5. МЕТОД КРУПНЫХ ЧАСТИЦ

## 5.1. Описание метода

Рассмотрим дискретное моделирование плазмы на примере численного решения уравнения Власова методом крупных частиц:

$$
\frac{df_{\alpha}}{dt} = \frac{\partial f_{\alpha}}{\partial t} + \vec{v}\,\frac{\partial f_{\alpha}}{\partial \vec{r}} + \frac{eZ_{\alpha}}{m_{\alpha}}(\vec{E} + \frac{1}{c}\vec{v} \times \vec{H}) \cdot \frac{\partial f_{\alpha}}{\partial \vec{v}} = 0.
$$

Фазовое пространство  $(\vec{r}, \vec{v})$  для каждой компоненты в начальный момент времени разбивается на ячейки. В соответствии с начальной функцией распределения каждой компоненты  $f_{\alpha}(\vec{r}, \vec{v}, 0)$  считается число частиц в каждой ячейке. Затем суммируются заряды и массы всех частиц данного сорта, содержащиеся в одной ячейке, суммарный заряд и масса присваиваются одной модельной частице данного сорта, которую помещают в узел сетки. Таким образом, есть не только начальное распределение макрочастиц, но и есть в каждом узле начальное значение плотности заряда и тока. Далее рассчитываются электрическое и магнитное поле по имеющимся значениям заряда и тока в узлах. После этого рассчитывается движение макрочастиц, их новое положение в фазовом пространстве в следующий момент времени. Таким образом, определяется текущая функция распределения. Затем заряды частиц вновь разносятся по узлам фазового пространства, и процесс повторяется. Данный процесс можно представить в виде схемы, связывающей семь задач (рис. 15).

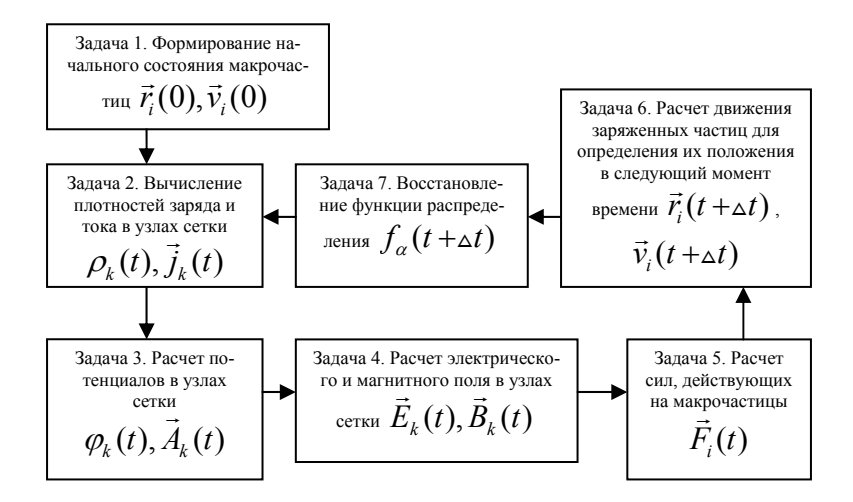

Рис. 15. Общая схема метода крупных частиц

Метод крупных частиц по сравнению с методом молекулярной динамики позволяет, во-первых, существенно уменьшить число частиц, во-вторых, избежать сингулярности кулоновских сил, обратно пропорциональных квадрату расстояний между частицами  $\left(-\frac{1}{r^2}\right)$ . Однако необходимо обоснование возможности использования данного метода для моделирования плазмы.

### Обоснование метода

1. Так как суммарные плотности зарядов и масс макрочастиц и реальных частиц равны  $e'n' = en \, u \, m'n' = mn$ , то отношение заряда и массы макрочастицы и реальной частицы одинаковы  $\frac{e'}{m'} = \frac{e}{m}$ , а значит, тождественна динамика реальной и макрочастицы.

2. Плазменные частоты системы макрочастиц и реальных час-

THE PARAMER  $\omega'_{0e,i} = \sqrt{\frac{4\pi n' e_{e,i}^2}{m'_{e,i}}} = \sqrt{\frac{4\pi n e_{e,i}^2}{m_{e,i}}} = \omega_{0e,i}$ , to ects coxpandences

характерное время плазменных процессов.

3. Если положить, что тепловые скорости равны, то дебаевские радиусы системы макрочастиц и реальных частиц равны  $r'_d = \frac{v'_T}{\omega'_{0a}} = \frac{v_T}{\omega_{0a}} = r_d$ , T<sub>O</sub> сохраняется есть характерный

пространственный размер.

Несмотря на эти совпадения характерных параметров системы макрочастиц и реальных заряженных частиц, необходимо следить за выполнением следующих трех условий:

- 1) условие квазинейтральности системы:  $r_d \ll l_{\text{van}}$ ;
- системы:  $N_{\rm p} \gg 1$ , 2) условие идеальности где  $N_D = \frac{4}{3} \pi \left(\frac{kT'}{4 \pi n' \rho'^2}\right)^{3/2} n'$  – число макрочастиц в дебаевской

сфере, которое называется числом Дебая;

3) шаг интегрирования должен быть много меньше минимального характерного времени процессов в плазме, то есть

времени электронных колебаний  $\Delta t \ll \tau_p = \frac{1}{\omega_{0}}$ .

Первое условие соответствует критерию того, что систему заряженных частиц можно назвать плазмой. Второе условие соответствует условию пренебрежения потенциальной энергии взаимодействия отдельных частиц по сравнению с кинетической энергией  $W_{\kappa} \gg W_{\text{n}}$ , то есть соответствует расчету бесстолкновительного уравнения Власова, когда коллективное поле частиц существенно больше поля межчастичного взаимодействия. Третье условие обеспечивает как устойчивость расчетной схемы, так и адекватность результатов плазменным процессам.

Рассмотрим вычислительный цикл метода крупных частиц на примере электростатической задачи (без магнитного поля).

Первая задача - задание начального распределения, соответствующего нужному типу старта (холодная плазма, спокойный старт, хаотический старт и т.п.) и нужному распределению частиц, была рассмотрена ранее достаточно подробно для метода молекулярной линамики.

Вторая задача - вычисление плотностей заряда и тока в узлах сетки. Самый простой метол взвешивания -«ближайший к узлу сетки» (NGP - nearest grid point), состоит в подсчете числа частиц данного сорта, находящихся в данный момент времени на отрезке

$$
\left\lfloor x_k - \frac{\Delta x}{2}; x_k + \frac{\Delta x}{2} \right\rfloor,
$$

это количество частиц, умноженное на заряд данного сорта частиц, присваивается k-му узлу как заряд данного сорта частиц. Суммирование зарядов по всем сортам частиц дает суммарный заряд в k-м

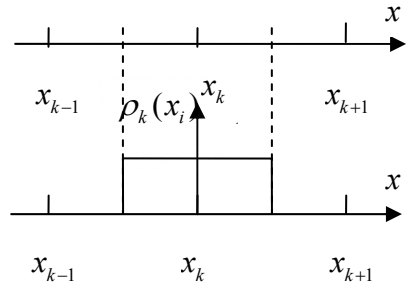

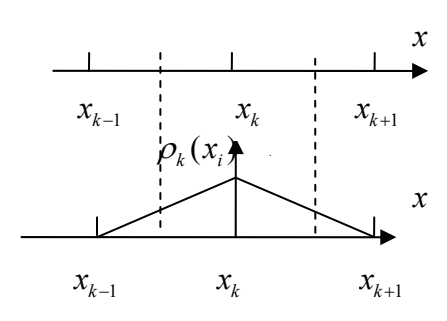

Рис. 16. Способы взвешивания

узле. Однако при таком способе взвешивания получается макрочастица, сеточная функция плотности заряда которой имеет вид прямоугольника, то есть скачкообразна (рис.16). Макрочастица мгновенно появляется в узле и мгновенно исчезает, при этом она как бы «прыгает» между узлами. Скачкообразное изменение плотности заряда при прохождении узла приводит к «нефизическим» шумам в пространстве и во времени. Второй метод взвешивания -«облако в ячейке» (CIC - cloud in cell) - предполагает разнесение заряда по узлам с помощью линейной интерполяции:

$$
q_k = q_i \frac{x_{k+1} - x_i}{\Delta x},
$$
  

$$
q_{k+1} = q_i \frac{x_i - x_k}{\Delta x},
$$

где  $x_i$  – координата *i*-й частицы,  $x_k$  – ближайший слева от частицы узел,  $x_{k+1}$  – ближайший справа. При таком способе взвешивания сеточная функция плотности заряда имеет вид треугольника (см. рис. 16) и не дает шумов расчетной модели. В двухмерном случае этот метод взвешивания предполагает

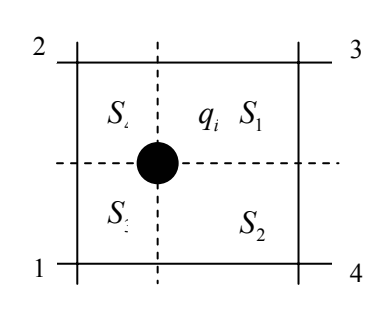

Рис. 17. Взвешивание на двухмерной сетке

взвешивание, пропорциональное площади прямоугольника, дальнего от рассматриваемого узла (рис. 17):

$$
q_1 = q_i \frac{S_1}{S}, q_2 = q_i \frac{S_2}{S}, q_3 = q_i \frac{S_3}{S}, q_4 = q_i \frac{S_4}{S}, S = S_1 + S_2 + S_3 + S_4.
$$

В трехмерной задаче взвешивание происходит пропорционально объему параллелепипеда, дальнего от рассматриваемого узла. Плотность заряда в k-м узле вычисляется как сумма зарядов по всем макрочастицам, которые попали в одну из четырех ячеек, окружающих данный узел:  $\rho_k = \sum_{\alpha} q_{k\alpha}$ .

Численное решение третьей задачи расчета значений потенциалов в узлах разберем на примере задачи расчета потенциала электрического поля, как наиболее часто встречающейся. Для двухмерного случая математическая постановка задачи имеет вид:

$$
\begin{cases} \frac{\partial^2 \varphi}{\partial x^2} + \frac{\partial^2 \varphi}{\partial y^2} = -4\pi \rho(x, y), 0 \le x \le l_x, 0 \le y \le l_y; \\ \varphi\big|_{\varphi} = \varphi_{\varphi}(x, y). \end{cases}
$$

В конечных разностях система принимает вид:

$$
\begin{cases} \frac{\varphi_{k+1,j} - 2\varphi_{k,j} + \varphi_{k-1,j}}{h_x^2} + \frac{\varphi_{k,j+1} - 2\varphi_{k,j} + \varphi_{k,j-1}}{h_y^2} = -4\pi \rho_{kj}; \\ \varphi_{0,j} = \varphi 1_j, \varphi_{n+1,j} = \varphi 2_j, \varphi_{k,0} = \varphi 3_k, \varphi_{k,m+1} = \varphi 4_k, \end{cases}
$$

где индексы  $k = 1, ..., n, j = 1, ..., m$ , шаги по осям равны  $h_r = l_r/(n+1), h_v = l_v/(m+1)$ , матрицы потенциала и плотности  $\varphi_{k,j}, \varphi_{k,j}$  размерности  $n \times m$ . При  $h_x = h_y = h$  первое уравнение системы примет вид:

$$
\varphi_{k+1,j} + \varphi_{k-1,j} + \varphi_{k,j+1} + \varphi_{k,j-1} - 4\varphi_{k,j} = -4\pi \rho_{k,j} h^2.
$$

Для решения этого матричного уравнения можно применить разобранный ранее метод установления, но теперь уже не для уравнения Лапласа, а для уравнения Пуассона, а значит необходимо искать стационарное решение уравнения  $\frac{\partial \varphi}{\partial t} = \Delta \varphi + 4\pi \rho_{k,j}$ . Нетрудно получить выражение для значения потенциала в  $k$ , *j*-м узле в следующий момент времени:

$$
\varphi_{k,j}(t+\Delta t) = \varphi_{k,j}(t) + \alpha \cdot (\varphi_{k+1,j}(t) + \varphi_{k-1,j}(t) + \varphi_{k,j+1}(t) + \varphi_{k,j-1}(t) -
$$
  
-4 $\varphi_{k,j}(t) + 4\pi \varphi_{k,j} h^2$ ),

где  $\alpha = \frac{\Delta t}{h^2}$ . Если обозначить  $\alpha = \frac{\Delta t}{h^2} = \frac{\omega}{4}$ , где  $\omega$  называется па-

раметром релаксации, то потенциал будет вычисляться по так называемой релаксационной схеме:

$$
\varphi_{k,j}(t+\Delta t) = (1-\omega) \cdot \varphi_{k,j}(t) + \frac{1}{4} \omega \cdot (\varphi_{k+1,j}(t) + \n+ \varphi_{k-1,j}(t) + \varphi_{k,j+1}(t) + \varphi_{k,j-1}(t) + 4\pi \rho_{k,j} h^2),
$$

а условие сходимости имеет вид:  $0 < \omega \le 1$ . Условие выхода потенциала на стационар можно определить неравенством:  $\left|\sum_{k,i} \varphi_{k,j}(t+\Delta t) - \sum_{k,i} \varphi_{k,j}(t)\right| < \varepsilon_0$ , где  $\varepsilon_0$  – задаваемая погрешность.

Расчет четвертой задачи вычисления значения поля в узлах осуществляется с помощью соотношений

$$
E_{x_{k,j}} = \frac{\varphi_{k-1,j} - \varphi_{k+1,j}}{2h_x}, \ \ E_{y_{k,j}} = \frac{\varphi_{k,j-1} - \varphi_{k,j+1}}{2h_y}.
$$

Пятая задача расчета силы, действующей на *i*-ю частицу, сводится к вычислению электрического поля в точке ее расположения по известным значениям поля в узлах с помощью интерполирования:

$$
\vec{F}_i = q_i \vec{E}(x_i, y_i), \quad \vec{E}(x_i, y_i) = (E_x(x_i, y_i), E_y(x_i, y_i)),
$$
  

$$
E_x(x_i, y_i) = E_{x1} \cdot \frac{S_3}{S} + E_{x2} \cdot \frac{S_4}{S} + E_{x3} \cdot \frac{S_1}{S} + E_{x4} \cdot \frac{S_2}{S},
$$

где  $E_{x1}, E_{x2}, E_{x3}, E_{x4}$  – значения поля в узлах, окружающих данную макрочастицу (рис.17). Аналогично для другой компоненты поля:

$$
E_{y}(x_{i}, y_{i}) = E_{y1} \cdot \frac{S_{3}}{S} + E_{y2} \cdot \frac{S_{4}}{S} + E_{y3} \cdot \frac{S_{1}}{S} + E_{y4} \cdot \frac{S_{2}}{S}.
$$

Для расчета шестой задачи (расчет движения частиц), в силу необходимости расчета движения большого количества макро-частиц, чаще всего применяют простую схему Эйлера интегрирования уравнения движения «с перешагиванием»:

$$
\begin{cases}\nv_x^{n+\frac{1}{2}} = v_x^{n-\frac{1}{2}} + \frac{F_x^{n-\frac{1}{2}}}{m} \cdot \Delta t; \\
v_y^{n+\frac{1}{2}} = v_y^{n-\frac{1}{2}} + \frac{F_y^{n-\frac{1}{2}}}{m} \cdot \Delta t; \\
x^{n+1} = x^n + v_x^{n+\frac{1}{2}} \cdot \Delta t; \\
y^{n+1} = y^n + v_y^{n+\frac{1}{2}} \cdot \Delta t.\n\end{cases}
$$

Верхний индекс означает номер временного слоя (рис. 18).

Обезразмеривание задачи существенно уменьшает количество вычислительных операций. Действительно, введя безразмерные

величины  $\tilde{x} = \frac{x}{\Delta x}, \tilde{t} = \frac{t}{\Delta t}, \tilde{v} = v \cdot \frac{\Delta t}{\Delta x}, \tilde{F} = \frac{F}{m} \cdot \frac{(\Delta t)^2}{\Delta x}$ , система урав-

нения движения в безразмерных величинах примет вид:

$$
\begin{cases} \tilde{v}(\tilde{t} + \Delta \tilde{t}) = \tilde{v}(\tilde{t}) + F(\tilde{t}); \\ \tilde{x}(\tilde{t} + \Delta \tilde{t}) = \tilde{x}(\tilde{t}) + \tilde{v}(\tilde{t} + \Delta \tilde{t}), \end{cases}
$$

то есть на каждом шаге интегрирования исключаются два действия умножения для каждой частицы.

Послелняя сельмая задача восстановления функции распределения сводится к подсчету числа частиц в каждом единичном фазовом объеме.

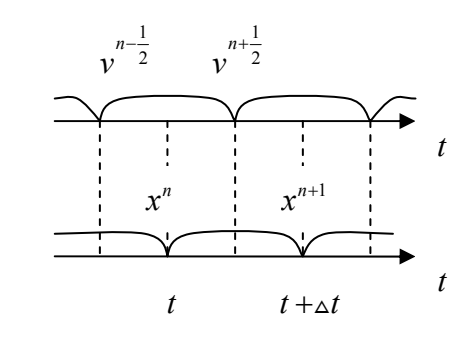

Рис. 18. Схема с перешагиванием

#### 5.2. Электростатическая модель плоских листов

В одномерном случае плазма моделируется большим числом заряженных плоских листов, помещенных в неподвижный однородный нейтрализующий фон. Листы перпендикулярны оси х (рис.19). Расчетная длина L. Плотность плазмы, а значит и нейтрализующего фона  $n_0$ . Первоначальное расстояние между листами

 $\Delta x = \frac{L}{N-1}$ , где N – количество листов. Поверхностная плотность заряда, то есть заряд на единицу поверхности на каждом листе  $\sigma = -n_0 e \Delta x$ , где  $e$  – модуль заряда электрона, масса единицы поверхности листа  $m = n_0 m_e \Delta x$ . В равновесии, когда листы покоятся и равномерно распределены  $x_{i0} = i \cdot \Delta x, i = 0..N-1$ . Поместим узлы расчетной сетки в эти же точки  $x_k = x_{i0}$ . Электрическое поле удовлетворяет уравнению Пуассона:

$$
\frac{\partial E}{\partial x} = 4\pi \sigma \left( \sum_{i=0}^{N-1} \delta(x - x_{i0}) - 1 \right).
$$

Для определения электрического поля можно не решать это уравнение, а воспользоваться тем, что по закону Гаусса у каждого листа электрическое поле претерпевает скачок на величину  $4\pi\sigma$ . Электрическое поле между листами меняется линейно, значит его можно представить в виде:

$$
E(x) = E_k \frac{x_{k+1} - x}{\Delta x} + E_{k+1} \frac{x - x_k}{\Delta x} = 2\pi\sigma \frac{x_{k+1} + x_k - 2x}{\Delta x},
$$

где  $E_k = 2\pi\sigma, E_{k+1} = -2\pi\sigma, \quad x \in [x_k, x_{k+1}]$ . В состоянии покоя среднее электрическое поле, действующее на лист равно нулю. Если *i-*й лист сместится из положения равновесия на расстояние

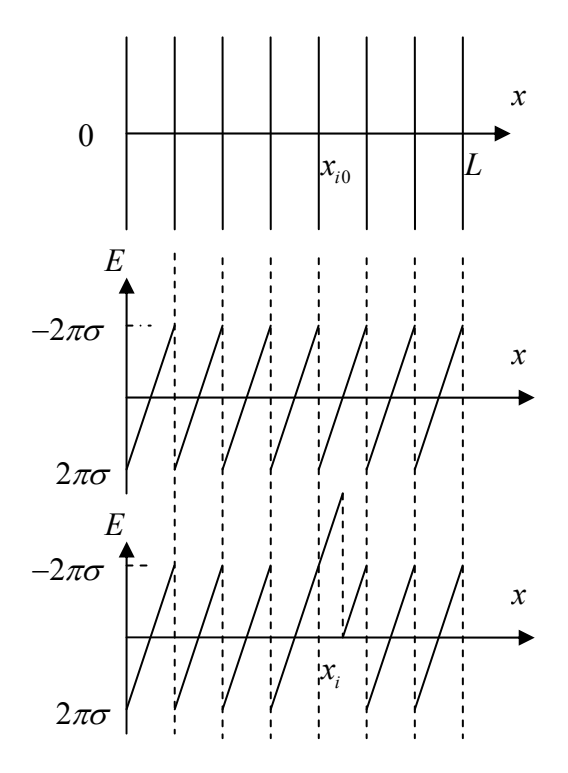

Рис. 19. Модель плоских листов

 $\xi_i = x_i - x_{i0}$ , то на него будет действовать нескомпенсированное электрическое поле  $E = -4\pi n_0 \sigma \xi_i$ , так что уравнение движения *i*го листа относительно его точки покоя будет иметь вид:

$$
m\ddot{\xi}_i = \sigma E = -4\pi n_0 \sigma^2 \xi_i,
$$

то есть

$$
m\ddot{\xi}_i + 4\pi n_0 \sigma^2 \xi_i = 0.
$$

Это уравнение колебаний с частотой  $\omega_0^2 = \frac{4\pi n_0 \sigma^2}{m}$ . Если задать начальное возмущение в виде  $x_i(0) = x_{i0} + a \cdot \sin(\frac{2\pi}{L}x_{i0})$ , то можно ожидать, что все листы в дальнейшем будут совершать колебания с частотой  $\omega_0$ . На каждом временном шаге расчета заряд смещенного листа распределяется по ближайшим узлам  $\sigma_{k,i} = \sigma \frac{x_{k+1} - x_i}{\Delta x}, \sigma_{k+1,i} = \sigma \frac{x_i - x_k}{\Delta x}$ , если  $x_i \in [x_k; x_{k+1}]$ . Суммарный

заряд в k-м узле  $\sigma_k = \sum \sigma_{k,i}$ , суммирование происходит по всем частицам, для которых  $x_i \in [x_k; x_{k+1}]$ . Электрическое поле в точке  $x_i$ положения *i*-го листа  $E(x_i) = 2\pi\sigma_k \frac{x_{k+1} - x_i}{x} - 2\pi\sigma_{k+1} \frac{x_i - x_k}{x}$ . Новое положение *i*-го листа в следующий момент времени определяется соотношениями:

$$
\begin{cases}\n\tilde{v}_i(\tilde{t} + \Delta \tilde{t}) = \tilde{v}_i(\tilde{t}) + \tilde{F}_i(\tilde{t}); \\
\tilde{x}_i(\tilde{t} + \Delta \tilde{t}) = \tilde{x}_i(\tilde{t}) + \tilde{v}_i(\tilde{t} + \Delta \tilde{t}),\n\end{cases}
$$
\n
$$
\tilde{x} = \begin{cases}\n\tilde{x} - \tilde{t} = \tilde{x}_i, & \Delta t = \tilde{t} \\
\tilde{t} = \tilde{t} - \tilde{t} = \tilde{t} \\
\tilde{t} = \tilde{t} - \tilde{t} = \tilde{t} + \tilde{t} \\
\tilde{t} = \tilde{t} - \tilde{t} = \tilde{t} + \tilde{t} + \tilde{t} = \tilde{t} + \tilde{t} + \tilde{t} = \tilde{t} + \tilde{t} + \tilde{t} = \tilde{t} + \tilde{t} + \tilde{t} = \tilde{t} + \tilde{t} + \tilde{t} = \tilde{t} + \tilde{t} + \tilde{t} = \tilde{t} + \tilde{t} + \tilde{t} = \tilde{t} + \tilde{t} + \tilde{t} = \tilde{t} + \tilde{t} + \tilde{t} = \tilde{t} + \tilde{t} = \tilde{t}
$$

$$
\text{rate } \tilde{x} = \frac{x}{\Delta x}, \tilde{t} = \frac{t}{\Delta t}, \tilde{v} = v \cdot \frac{\Delta t}{\Delta x}, \tilde{F} = \frac{\sigma E(x_i)}{m} \cdot \frac{(\Delta t)^2}{\Delta x}, \ \Delta t = \frac{1}{\omega_0}
$$

При увеличении амплитуды колебаний листы начнут пересекаться. Будем считать, что листы сталкиваются абсолютно упруго, то есть в момент столкновения листы просто обмениваются скоростями. Это аналогия упругого столкновения реальных частиц. Механическая модель одномерной плазмы – набор шариков на стержне, прикрепленных к своему положению равновесия пружиной. Если нет трения, то эти шарики, выведенные из равновесия, могут совершать колебания

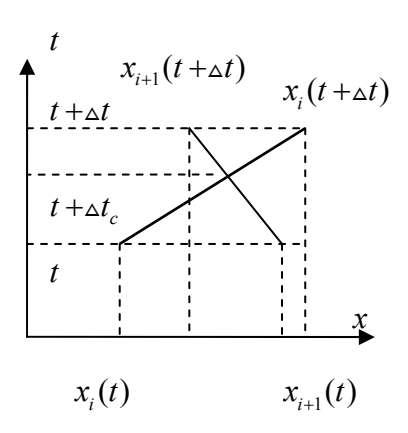

Рис. 20. Определение момента пересечения листов

бесконечно. Если один шарик, например крайний, отвести в сторону, на такую амплитуду, чтобы он ударил соседний, то возникнут колебания всей системы шариков. Это механический аналог возбуждения колебаний листов при прохождении возникновении на границе системы быстрого листа. Если на границе моделируемой области запускать листы с определенной скоростью через определенные промежутки времени, то это будет модель возбуждения плазменных колебаний электронным пучком, то есть возникновение пучково-плазменной неустойчивости. В модели столкновений листов необходимо определять время столкновений. Прежде всего условие  $x_{i+1} < x_i$  определяет пересеклись листы или нет на очередном шаге по времени. Если пересеклись, то шаг по времени для этой пары отменяется и выбирается новый шаг до времени столкновения, который можно определить по правилу хорд (рис.20):

$$
\Delta t_c = \Delta t \frac{x_{i+1}(t) - x_i(t)}{x_{i+1}(t) - x_i(t) + x_{i+1}(t + \Delta t) - x_i(t + \Delta t)}.
$$

Далее рассчитываются скорости листов в момент времени  $t + \Delta t$ , как результат столкновений листы меняются скоростями, после этого делается шаг *△t* −△t для выхода на следующий вре-

менной слой этой пары листов. Модель позволяет следить как за функцией распределения частиц, так и за выбранной движением одной частицы в фазовом пространстве.

# 6. МГД ОПИСАНИЕ ПЛАЗМЫ

## 6.1. Система МГД уравнений

 $\sqrt{ }$ 

Теорию магнитогидродинамического (МГД) метода разработал шведский физик Альфвен (Alfven) в 1942 году для описания космической плазмы. Плазма рассматривается как проводящая жидкость. Основное приближение МГД метода - это введение некоторых макроскопических значений плотности частиц сорта  $\alpha$ 

$$
n_{\alpha}(\vec{r},t) = \int f_{\alpha} d^3 v \quad \text{or} \quad \text{exopocru} \quad \vec{v}_{\alpha}(\vec{r},t) = \frac{1}{n_{\alpha}} \int f_{\alpha} \vec{v} d^3 v \quad \text{Circrema}
$$

МГД уравнений состоит из уравнения непрерывности, уравнения движения, уравнения состояния для каждой компоненты плазмы и четырех уравнений Максвелла:

$$
\begin{cases}\n\frac{\partial n_a}{\partial t} + \text{div} n_a \vec{v}_a = 0; \\
m_a n_a \frac{d\vec{v}_a}{dt} = -\nabla p_a + Z_a e n_a (\vec{E} + \frac{1}{c} \vec{v}_a \times \vec{B}) + \vec{F}_f; \\
p_a = n_a k T_a; \\
\text{div}\vec{E} = 4\pi e (\sum_{\alpha \neq e} Z_a n_a - n_e); \\
\text{rot}\vec{E} = -\frac{1}{c} \frac{\partial \vec{B}}{\partial t}; \\
\text{div}\vec{B} = 0; \\
\text{rot}\vec{B} = \frac{4\pi}{c} \vec{j} = \frac{4\pi}{c} e (\sum_{\alpha \neq e} Z_a n_a \vec{v}_a - n_e \vec{v}_e).\n\end{cases}
$$

В данной системе температура компоненты плазмы выступает как внешний параметр. Если к этой системе добавить уравнение для

расчета температуры, обычно это уравнение теплового баланса, то система становится замкнутой и для ее расчета необходимы только начальные и граничные условия. Уравнение теплового баланса для каждой конкретной задачи имеет свой специальный вид. Например, для плазмы пинча или дугового разряда оно состоит в том, что омические потери идут на излучение плазмы как черного тела:  $R(T) \cdot I^2 = \sigma_{\rm g} T^4 S$ , где  $R(T)$  - сопротивление плазмы, зависящее от температуры (можно взять спитцеровскую температурную зависимость проводимости),  $\sigma_{St}$  – постоянная Стефана-Больцмана,  $S$  – площадь поверхности пинча.

#### Одножидкостная модель

В одножидкостной модели считается, что ионы и электроны движутся с одинаковой скоростью как целое. Для достаточно плотной плазмы это оправдано эффектом амбиполярности, более подвижные электроны не могут далеко убежать от ионов из-за возникновения сильных электрических полей. Вводится массовая плот-

ность  $\rho = \sum n_{\alpha} m_{\alpha}$ , массовая скорость  $\vec{v} = \frac{1}{\rho} \sum n_{\alpha} m_{\alpha} \vec{v}_{\alpha}$ , давление как сумма парциальных давлений  $p = \sum p_{\alpha}$ . Суммируя уравнения непрерывности для электронов и ионов, получим массовое уравнение непрерывности или закон сохранения масс:  $\frac{\partial \rho}{\partial x} + \text{div}\rho \vec{v} = 0$ . Суммируя уравнения движения для электронов и ионов в пренебрежении сил трения  $F_{\hat{r}} = 0$ , получим уравнение движения для плазмы:  $\rho \frac{d\vec{v}}{dt} = -\nabla p + \frac{1}{c}\vec{j} \times \vec{B}$ . В правой части этого уравнения нет электрической силы, так как  $\sum Z_a n_a = n_e$ . Первое слагаемое правой части уравнения указывает на градиент газокинетического давления как на одну из причин движения плазмы (гидродинамика). Можно показать, что второе слагаемое соответствует магнит-

ному давлению  $p_m = \frac{B^2}{8\pi}$  (магнитная динамика). Силу Лоренца  $-\vec{j} \times \vec{B}$ , с учетом последнего уравнения Максвелла, можно представить в виде:

$$
\frac{1}{c}\vec{j}\times\vec{B}=\frac{1}{4\pi}\cot\vec{B}\times\vec{B}=-\nabla\left(\frac{B^2}{8\pi}\right)+\frac{1}{4\pi}\left(\vec{B}\nabla\right)\vec{B}=-\nabla_{\perp}\left(\frac{B^2}{8\pi}\right)+\frac{B^2}{4\pi R_{\rm kp}}\vec{n}
$$

где  $R_{\rm sn}$  – радиус кривизны силовой линии. Первое слагаемое описывает силу, связанную с градиентом магнитного давления поперек поля, второе - с натяжением силовых линий. В вакууме  $\vec{j} = 0$  и  $\frac{\nabla_{\perp}B}{B} = \frac{\vec{n}}{R}$ , то есть топология магнитного поля в вакууме соответ-

ствует уравновешиванию поперечного магнитного давления натяжением силовых линий. Первое уравнение Максвелла в одножидкостной модели имеет вид  $\vec{d}$   $\vec{v} = 0$  (плазма – квазинейтральная жидкость). Если к четвертому уравнению Максвелла применить операцию ротора  $rot(rot\vec{B}) = \frac{4\pi}{c} rot\vec{J}$ , использовать обобщенный

закон Ома  $\vec{j} = \sigma \vec{F}_{\text{eff}} = \sigma (\vec{E} + \frac{1}{c} \vec{v} \times \vec{B})$  и использовать второе урав-

нение Максвелла  $\text{rot}\vec{E} = -\frac{1}{c}\frac{\partial \vec{B}}{\partial t}$ , то получим уравнение для изме-

нения магнитного поля во времени:  $\frac{\partial \vec{B}}{\partial t} = \frac{c^2}{4\pi\sigma} \Delta \vec{B} + \text{rot}[\vec{v} \times \vec{B}].$ 

Если  $v = 0$  (плазма покоится), то получим уравнение диффузии магнитного поля в плазму

$$
\frac{\partial B}{\partial t} = D_m \Delta \vec{B} ,
$$

где 2  $\mathbf{S}^2$ 4  $S_m = \frac{C}{4-a} = \frac{O_{sc}}{a}$ *sc*  $D_m = \frac{c^2}{4\pi\sigma} = \frac{\delta_{sc}^2}{\tau}$ ,  $\delta_{sc}$  – так называемая глубина скин-слоя

(глубина, на которую проникает магнитное поле в плазму),  $\tau_{sc}$  − характерное «скиновое» время (время проникновения).

## **6.2. Применение МГД приближения для расчета ускорения плазмы в коаксиальном плазменном ускорителе**

C учетом соотношения div $\rho \vec{v} = \vec{v} \cdot \text{grad} \rho + \rho \cdot \text{div} \vec{v}$ , с учетом того, что в цилиндрической системе div $\vec{v} = \frac{1}{r} \frac{\partial}{\partial x} (rv_r) + \frac{1}{r} \frac{\partial v_{\theta}}{\partial \theta} + \frac{\partial v_{\theta}}{\partial \phi}$  $\vec{v} = \frac{1}{2} \frac{\partial}{\partial v} (r v_r) + \frac{1}{2} \frac{\partial v_\theta}{\partial v} + \frac{\partial v}{\partial v}$ *r*  $\partial r$  *r*  $\partial \theta$   $\partial z$ θ θ  $=\frac{1}{2}\frac{\partial}{\partial (r v_r)} + \frac{1}{2}\frac{\partial v_\theta}{\partial r} + \frac{\partial}{\partial r}$  $\partial r$   $\qquad r \partial \theta$   $\partial$  $\vec{v} = \frac{1}{\phi} \frac{\partial}{\partial (r v_x)} + \frac{1}{\phi} \frac{\partial v_{\theta}}{\partial r} + \frac{\partial v_z}{\partial r}$ ,  $\vec{B} = \vec{B}_\theta$  (рис. 21) уравнение непрерывности примет вид:

$$
\frac{\partial \rho}{\partial t} + v_r \frac{\partial \rho}{\partial r} + v_z \frac{\partial \rho}{\partial z} + \rho \left( \frac{\partial v_r}{\partial r} + \frac{v_r}{r} + \frac{\partial v_z}{\partial z} \right) = 0.
$$

С учетом того, что в уравнении движения полная производная по времени имеет вид  $\frac{d}{d} = \frac{\partial}{\partial x} + \vec{v}$  $dt$   $\partial t$   $\partial \bar{r}$  $=\frac{\partial}{\partial x}+\vec{v}\frac{\partial}{\partial y}$  $\frac{\partial}{\partial t} + \vec{v} \frac{\partial}{\partial \vec{r}}$ , уравнение движения для радиальной составляющей имеет вид:

$$
\rho\left(\frac{\partial v_r}{\partial t} + v_r\frac{\partial v_r}{\partial r} + v_z\frac{\partial v_r}{\partial z}\right) = -\frac{\partial}{\partial r}\left(p + \frac{B_\theta^2}{8\pi}\right) - \frac{B_\theta^2}{4\pi r},
$$

для осевой составляющей:

$$
\rho\left(\frac{\partial v_z}{\partial t} + v_r\frac{\partial v_z}{\partial r} + v_z\frac{\partial v_z}{\partial z}\right) = -\frac{\partial}{\partial z}\left(p + \frac{B_\theta^2}{8\pi}\right).
$$

C учетом того, что  $\Delta B_{\theta} = \text{div}(\text{grad} B_{\theta})$ , уравнение для аксиальносимметричного поля примет вид:

$$
\frac{\partial B_{\theta}}{\partial t} = \frac{c^2}{4\pi\sigma} \left( \frac{1}{r} \frac{\partial}{\partial r} \left( r \frac{\partial B_{\theta}}{\partial r} \right) + \frac{\partial^2 B_{\theta}}{\partial z^2} \right) - \frac{1}{\partial r} \left( v_r B_{\theta} \right) - \frac{1}{\partial z} \left( v_z B_{\theta} \right).
$$

Таким образом, имеем систему уравнений:

$$
\begin{cases}\n\frac{\partial \rho}{\partial t} + v_r \frac{\partial \rho}{\partial r} + v_z \frac{\partial \rho}{\partial z} + \rho \left( \frac{\partial v_r}{\partial r} + \frac{v_r}{r} + \frac{\partial v_z}{\partial z} \right) = 0; \\
\rho \left( \frac{\partial v_r}{\partial t} + v_r \frac{\partial v_r}{\partial r} + v_z \frac{\partial v_r}{\partial z} \right) = -\frac{\partial}{\partial r} \left( p + \frac{B_\theta^2}{8\pi} \right) - \frac{B_\theta^2}{4\pi r}; \\
\rho \left( \frac{\partial v_z}{\partial t} + v_r \frac{\partial v_z}{\partial r} + v_z \frac{\partial v_z}{\partial z} \right) = -\frac{\partial}{\partial z} \left( p + \frac{B_\theta^2}{8\pi} \right); \\
p = \frac{\rho}{m_i} kT; \\
\frac{\partial B_\theta}{\partial t} = \frac{c^2}{4\pi \sigma} \left( \frac{1}{r} \frac{\partial}{\partial r} \left( r \frac{\partial B_\theta}{\partial r} \right) + \frac{\partial^2 B_\theta}{\partial z^2} \right) - \frac{1}{\partial r} \left( v_r B_\theta \right) - \frac{1}{\partial z} \left( v_z B_\theta \right).\n\end{cases}
$$

Расчет каждого из уравнений системы является задачей Коши, тре-

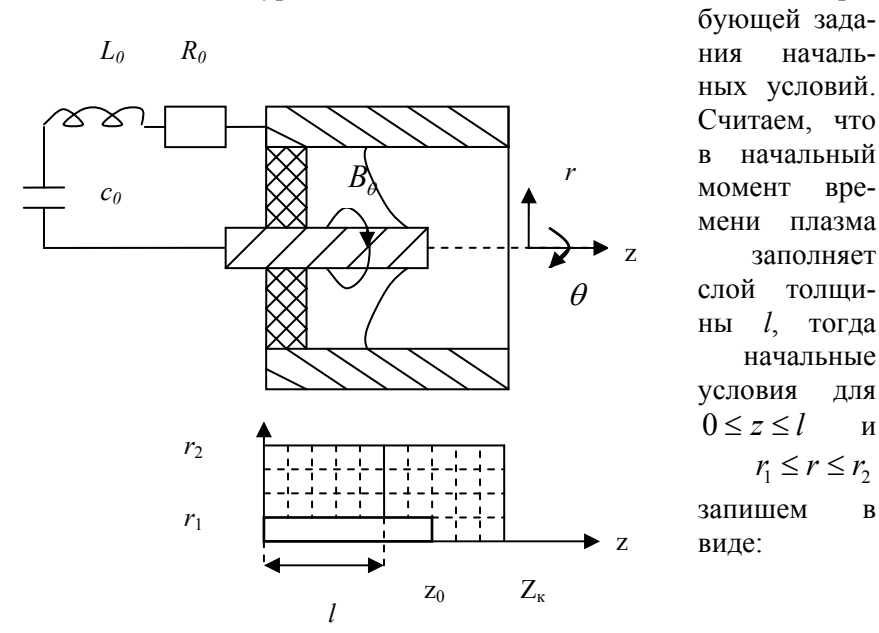

 $\overline{M}$ 

 $\overline{B}$ 

Рис. 21. Схема коаксиального ускорителя

$$
\begin{cases}\nv_z = v_0; \\
v_r = 0; \\
B_\theta = 0; \\
T = T_0; \\
\rho = \rho_0,\n\end{cases}
$$

для  $l \le z \le z_k$  и  $r_1 \le r \le r_2$  в виде:

$$
\begin{cases} v_z = 0; \\ v_r = 0; \\ B_\theta = 0; \\ T = 0; \\ \rho = 0. \end{cases}
$$

Численно эти уравнения можно рассчитывать в конечных разностях, введя сетку (см. рис. 21). Зададим граничные условия для

$$
\begin{cases}\nr = r_1; \\
0 < z \le z_0\n\end{cases} \quad \text{if } \begin{cases}\nr = r_2; \\
0 < z \le z_k\n\end{cases} \quad \text{where: } \begin{cases}\n\frac{\partial v_z}{\partial r} = 0; \\
\frac{\partial \rho}{\partial r} = 0; \\
\frac{\partial \rho}{\partial r} = 0; \\
B_\theta = 0,\n\end{cases}
$$

для *z* = 0 в виде:

$$
\begin{cases} v_r = 0; \\ v_z = 0; \\ B_\theta(r, 0, t) = \frac{B_\theta(r_i, 0, t) \cdot r_i}{r}; \\ \rho = \rho_0, \end{cases}
$$

ем  $B_{\theta}(r_1, 0, t) = \frac{2I(t)}{cr_1}$ . Зависимость тока от времени  $I(t)$  опреде-

ляется из уравнения электрической цепи

$$
\begin{cases}\n u = \frac{d}{dt}(L_0 I) + R_0 I; \\
 \dot{u} = -\frac{1}{c_0} I,\n\end{cases}
$$

где  $c_0$ ,  $L_0$ ,  $R_0$  – емкость, индуктивность и сопротивление цепи,  $u$  – напряжение.

## 6.3. Ускорение плазмы в рельсотроне (одномерный случай)

В одномерном случае система уравнений МГД приближения примет вид:

$$
\begin{cases}\n\frac{\partial \rho}{\partial t} = -v \frac{\partial \rho}{\partial x} - \rho \frac{\partial v}{\partial x}; \\
\frac{\partial v}{\partial t} = -v \frac{\partial v}{\partial x} - \frac{1}{\rho} \frac{\partial p}{\partial x} - \frac{B}{4\pi \rho} \frac{\partial B}{\partial x}; \\
\frac{\partial B}{\partial t} = -v \frac{\partial B}{\partial x} - B \frac{\partial v}{\partial x}; \\
p = \frac{\rho}{m_i} kT.\n\end{cases}
$$

Используя для интегрирования явный метод Эйлера и конечные разности для производных, получим систему для вычисления новых значений в момент времени  $n+1$  на пространственной сетке  $1 \leq j \leq k$ :

$$
\rho_{j}^{n+1} = \rho_{j}^{n} - \nu_{i}^{n} \frac{\Delta t}{2\Delta x} (\rho_{j+1}^{n} - \rho_{j-1}^{n}) - \rho_{j}^{n} \frac{\Delta t}{2\Delta x} (\nu_{j+1}^{n} - \nu_{j-1}^{n});
$$
\n
$$
\nu_{j}^{n+1} = \nu_{j}^{n} - \nu_{j}^{n} \frac{\Delta t}{2\Delta x} (\nu_{j+1}^{n} - \nu_{j-1}^{n}) - \frac{1}{\rho_{j}^{n}} \frac{\Delta t}{2\Delta x} (\rho_{j+1}^{n} - \rho_{j-1}^{n}) - \frac{B_{j}^{n}}{4\pi \rho_{j}^{n}} \frac{\Delta t}{2\Delta x} (B_{j+1}^{n} - B_{j-1}^{n+1});
$$
\n
$$
\rho_{j}^{n+1} = B_{j}^{n} - \nu_{j}^{n} \frac{\Delta t}{2\Delta x} (B_{j+1}^{n} - B_{j-1}^{n}) - B_{j}^{n} \frac{\Delta t}{2\Delta x} (\nu_{j+1}^{n} - \nu_{j-1}^{n});
$$
\n
$$
\rho_{i}^{n+1} = \frac{\rho_{j}^{n+1}}{m_{i}} kT^{n+1}.
$$

Система должна быть дополнена уравнением для расчета температуры, например, уравнением теплового баланса, которое для различных диапазонов параметров плазмы может быть различным.

Можно пойти на дальнейшие упрощения, приняв, что плазма движется как единый плазменный поршень, внутри которого параметры плазмы однородны по длине поршня. Подводимая в канал плотность мощности  $p_{\varepsilon} = \frac{\partial z}{\partial \varepsilon} = -\text{div}S$  $\dot{\varepsilon}_s = \frac{\partial \varepsilon}{\partial t} = -\text{div}\vec{S}$  $\vec{S} = \frac{c}{4\pi} [\vec{E} \times \vec{H}] - \text{ber}$ тор Пойнтинга. После дифференцирования с учетом уравнений Максвелла правая часть разбивается на три слагаемых:

$$
p_{\varepsilon} = \frac{\partial}{\partial t} \left( \frac{H_y^2}{8\pi} \right) + v \frac{\partial}{\partial x} \left( \frac{H_y^2}{8\pi} \right) - \vec{E} \cdot \vec{j} =
$$
  
=  $\frac{\partial}{\partial t} \left( \frac{H_y^2}{8\pi} \right) + \frac{v}{c} \frac{c}{4\pi} \frac{\partial H_y}{\partial x} H_y + \frac{j^2}{\sigma_p} = \frac{\partial}{\partial t} \left( \frac{H_y^2}{8\pi} \right) + \frac{v}{c} j H_y + \frac{j^2}{\sigma_p}.$ 

Интегрируя по объему, получим:

$$
P = UI = \frac{\partial}{\partial t} \int \frac{H_y^2}{8\pi} dV + \frac{\partial}{\partial x} \int \frac{H_y^2}{8\pi} v dV + R_p I^2,
$$

где *I* − ток через плазменный поршень  $R_p$  – сопротивление плазменного поршня. Первое слагаемое соответствует мощности, расходуемой на заполнение объема магнитным полем, второе слагае-

мое соответствует мощности на работу по перемещению плазменного поршня, последнее слагаемое соответствует мощности на омическое тепловыделение. С другой стороны, закон сохранения для цепи:

$$
W_0 = \frac{c_0 U_0^2}{2} = \frac{c_0 U^2}{2} + \frac{L_0 I^2}{2} + \frac{L_x x I^2}{2} + \frac{m v^2}{2} + \int_0^t R I^2 dt = \text{const}
$$

где  $c_0$  – емкость батареи питания,  $L_0$  – индуктивность внешней электрической цепи,  $L_x$  – погонная индуктивность канала (рис.22),  $R = R_0 + R_p -$  сумма сопротивления внешней цепи и сопротивления плазмы,  $U_0$ ,  $U$  – начальное напряжение на батареи питания и напряжение в момент времени  $t$ . Мощность, подводимая к плазменному поршню в терминах электротехнических макропараметров  $P = UI = \frac{1}{2}L_x \cdot v \cdot I^2 + L_x \cdot x \cdot I \cdot \dot{I} + \dot{E}_k + \dot{E}_k$ . Первое слагаемое соответствует мощности по перемещению плазменного поршня.

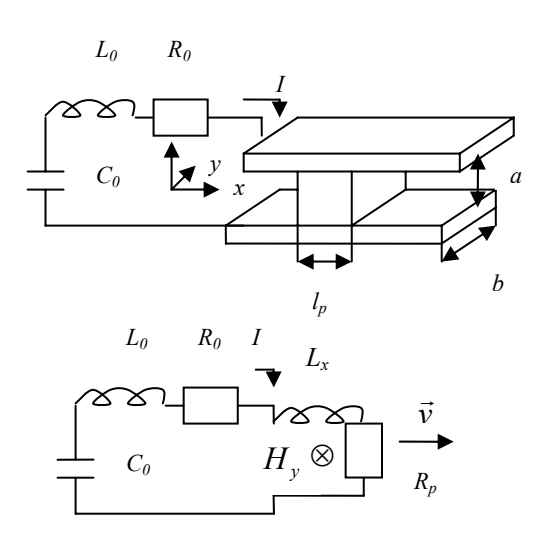

Учитывая, что мощность есть сила, умноженная на скорость, ускоряющую силу можно выразить через макропараметры электрической цепи

 $F = \frac{1}{2}L_x I^2$ . Тогда сис-

тему уравнений, описывающая данную модель, можно представить в виде:

Рис. 22. Схема рельсотрона

$$
\begin{cases}\n\dot{x} = v; \\
\dot{v} = \frac{1}{2m_p} L_x I^2; \\
\dot{U} = -\frac{1}{c_0} I; \\
U = (L_0 + L_x \cdot x) \dot{I} + I(R + L_x \cdot v); \\
p = \frac{1}{2} \frac{L_x \cdot I^2}{a \cdot b}; \\
R_p = \frac{a}{\sigma_p \cdot b \cdot l_p}; \\
n = \frac{p}{kT_p (1 + \gamma_p)}; \\
R_p I^2 = \sigma_{sr} \cdot T_p^4 \cdot 2(a \cdot b + b \cdot l_p + a \cdot l_p)\n\end{cases}
$$

где  $a, b, l_p$  – высота, длина, ширина поршня (см. рис. 22),  $\sigma_p$ проводимость плазмы, определяемая, например, по формуле Спитцера,  $\gamma_p$ - степень ионизации плазмы, определяемая уравнением Саха. Последнее уравнение системы задает тепловой баланс в предположении, что все омически выделяемое в плазме тепло идет на излучение плазмы как излучение черного тела. Система замкнута. Точность расчета проверяется сохранением энергии:

$$
W_0 = \frac{c_0 U_0^2}{2} = \frac{c_0 U^2}{2} + \frac{L_0 I^2}{2} + \frac{L_x x I^2}{2} + \frac{m v^2}{2} + \int_0^t R I^2 dt = \text{const}.
$$

## 6.4. Применение МГД приближения для расчета пристеночного падения потенциала

Одна из часто встречаемых задач при рассмотрении процессов взаимодействия плазмы с поверхностью - расчет падения потенциала в пристеночной области. Он необходим как для расчета динамики частиц плазмы около стенки, так и для расчета процессов непосредственного взаимодействия частиц плазмы со стенкой, которые определяются энергией падающих частиц и углом падения на поверхность. Как известно, вследствие того, что электроны гораздо подвижнее ионов, они заряжают стенку отрицательно относительно плазмы, создавая, таким образом, собственным объемным зарядом потенциальный барьер для электронного потока из плазмы. На стенке устанавливается стационарное значение потенциала, при котором электронный поток сравнивается с ионным. Задачу расчета пристеночного потенциала, в силу равенства потоков заряженных частиц (собственное магнитное поле потоков пренебрежимо мало) даже в присутствие постоянного внешнего магнитного поля, вполне можно сведди к электростатической, то есть описываемой уравнением Пуассона:  $\Delta \varphi = -4\pi e(n - n_a)$ . Будем считать,

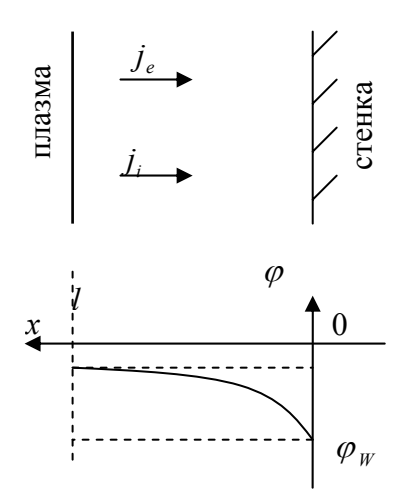

Рис. 23. Пристеночное падение потенциала

что протяженность пристеночного слоя равна l, и на его границе плазма квазинейтральна, то есть  $n_{i0} = n_{e0} = n_0$ , а потенциал на границе  $\varphi(l) = \varphi_0$  (рис. 23). Задачу будем решать в предположении стационарности как потоков электронов и ионов на стенку, так и плотностей заряженных частиц. Из уравнения непрерывности для ионной компоненты

 $j_i = \text{const} = n_i(x)v_i(x) = n_{i0}(x)v_{i0}(x)$ , где  $v_{i0}(x)$  – скорость ионов на границе пристеночного слоя. Из этого соотношения с учетом

 $\frac{m_i v_i^2}{2} = e |\varphi|$  получим  $n_i(x) = n_0 \sqrt{\frac{\varphi_0}{\varphi(x)}}$ . Распределение электронов

в присутствие потенциального барьера электрического поля описывается распределением Больцмана  $n_e(x) = n_0 \exp(\frac{e(\varphi(x) - \varphi_0)}{kT})$ ,

где  $T_e$  – температура электронов плазмы. Тогда уравнение Пуассона перепишем в виде:

$$
\frac{d^2\varphi}{dx^2} = -4\pi en_0 \left(\sqrt{\frac{\varphi_0}{\varphi(x)}} - \exp(\frac{e(\varphi(x) - \varphi_0)}{kT_e})\right)
$$

Помножив это уравнение на  $2\frac{d\varphi}{dx}dx$  и проинтегрировав, получим

$$
\left(\frac{d\varphi}{dx}\right)^2 = -4\pi en_0(4\varphi_0^{1/2}\varphi^{1/2}(x) - 2\frac{kT_e}{e}\exp(\frac{e(\varphi(x) - \varphi_0)}{kT_e})) + C
$$

Константу интегрирования определяем из граничного условия для потенциала  $\varphi(l) = \varphi_0$ , и с учетом того, что электрическое поле в

плазме 
$$
E = -\frac{d\varphi}{dx}\Big|_l = 0
$$
, то есть  $0 = -4\pi en_0(4\varphi_0 - 2\frac{kT_e}{e}) + C$ , c.e.

довательно,  $C = 8\pi en_0(2\varphi_0 - \frac{kT_e}{e})$ . Тогда, получим уравнение для расчета потенциала:

$$
\left(\frac{d\varphi}{dx}\right)^2 = -8\pi e n_0 \left(2\varphi_0 \left(\sqrt{\frac{\varphi(x)}{\varphi_0}}-1\right) - \frac{kT_e}{e} \left(\exp\left(\frac{e(\varphi(x)-\varphi_0)}{kT_e}\right)-1\right)\right).
$$

Это задача Коши неявного вида (правая часть зависит от  $\varphi(x)$ , численно ее можно решить, например, разобранным ранее методом итераций, необходимо только знать значение  $\varphi_0$  и задать граничное значение потенциала на стенке  $\varphi(0) = \varphi_w$ . Граничное условие со стороны плазмы задается критерием Бома:  $|\varphi_0| \geq \frac{kT_e}{2\rho}$ , который физически означает необходимость «доускорения» ионов в пред-

пристеночном слое до скорости звука в плазме  $v_{0i} = c_s = \sqrt{\frac{kT_e}{m}}$  (для

 $T_i = 0$ ). Математически это условие вытекает из условия  $\left(\frac{d\varphi}{dx}\right)^2 \ge 0$ . Действительно, если разложить по малому параметру  $\Delta \varphi = \varphi - \varphi_0$ , сохранив второй порядок в разложении, то

$$
\begin{aligned} &\left(\frac{d\varphi}{dx}\right)^2 \approx -8\pi en_0(2\varphi_0\left(1+\frac{\Delta\varphi}{2\varphi_0}-\frac{\left(\Delta\varphi\right)^2}{8\varphi_0^2}-1\right)-\frac{kT_e}{e}\left(1+\frac{e_\Delta\varphi}{kT_e}+\frac{1}{2}\left(\frac{e_\Delta\varphi}{kT_e}\right)^2-1\right)) = 2\pi en_0(\Delta\varphi)^2 \frac{kT_e + 2e\varphi_0}{kT_e\varphi_0}.\end{aligned}
$$

Так как  $\varphi_0$  < 0, то  $kT_e + 2e\varphi_0 \ge 0$ , то есть  $e\varphi_0 \le -\frac{kT_e}{2}$ . Граничное

условие на стенке определяется из равенства потоков ионов и электронов, при условии, что стенка «не заземлена»:

$$
\frac{1}{4}n_0\overline{v}_e \exp(\frac{e(\varphi_W - \varphi_0)}{kT_e}) = n_0v_{i0},
$$
  
\n
$$
\text{rate } \overline{v}_e = \sqrt{\frac{8kT_e}{\pi m_e}}, \ v_{0i} = \sqrt{\frac{k(T_e + T_i)}{m_i}} = c_S \text{ (no критерию Бома). C уче-\n
$$
\text{том } \varphi_0 = -\frac{kT_e}{2e} \quad \varphi_W = \frac{kT_e}{2e} (\ln(\frac{2\pi m_e(T_e + T_i)}{m_i T_e}) - 1). \text{ Harpumep, } \text{hpr}
$$
  
\n
$$
T_i = T_e \qquad \text{hprcreночное} \qquad \text{nadение} \qquad \text{horehциana}
$$
  
\n
$$
\varphi_W \approx -3.8 \frac{kT_e}{e} = -3.8T_e[3B].
$$
$$

## Учет электронной эмиссии с поверхности первой стенки

Поток электронов со стенки может существенно изменять распределение потенциала в пристеночной области. Это можно учесть в МГД приближении, если ввести коэффициент вторичной электронной эмиссии  $\gamma_e$ , связывающий плотность потока вторич-

ных электронов с плотностью потока электронов на стенку  $j_{ee} = \gamma_e j_e$ . Тогда баланс токов на стенке будет иметь вид:  $j_i|_{W} = j_e|_{W} - j_{ee} = (1 - \gamma_e) j_e$ . Тогда плотность тока вторичных элек-**TROHOR** можно представить виле:  $j_{ee} = \gamma_e j_e = \frac{\gamma_e}{1-\gamma_e} j_i \big|_W = \frac{\gamma_e}{1-\gamma_e} n_0 v_{0i}$ . С учетом этого уравнение Пу-

ассона примет вид:

$$
\frac{d^2\varphi}{dx^2} = -4\pi e(n_i(x) - n_e(x) - n_{ee}),
$$

где  $n_{ee} = j_{ee}/v_{ee}$  – плотность вторичных электронов,  $v_{ee}$  – скорость вторичных электронов, распределение плотностей  $n_e(x) = (n_0 - n_{ee}) \exp(\frac{e(\varphi(x) - \varphi_0)}{kT})$ ,  $n_i(x) = n_0 \sqrt{\frac{\varphi_0}{\varphi(x)}}$ . Изменится

и граничное условие на стенке:  $\varphi_W = \frac{kT_e}{2e} \left( \ln \left( \frac{2\pi m_e (T_e + T_i)}{m_e T_e (1 - \gamma_e)} \right) - 1 \right)$ ,

при увеличении  $\gamma_e$  потенциал на стенке  $\varphi_w$  увеличивается, то есть электронная эмиссия уменьшает пристеночное падение потенциала.

# 7. ЧИСЛЕННОЕ РЕШЕНИЕ УРАВНЕНИЙ ДИФФУЗИИ И ТЕПЛОПРОВОЛНОСТИ

Если диффузия частиц происходит вследствие наличия градиента концентрации, то применим закон, предложенный еще в 1855 году Фиком (Fick), который так и называется законом Фика, связывающий плотность потока частиц и градиент концентрации:  $j = -D \text{grad}(n)$ . Коэффициент пропорциональности D называется коэффициентом диффузии. Используя этот закон и уравнение непрерывности МГД приближения  $\frac{\partial n}{\partial t} + \text{div}\vec{j} = S$ , можно получить уравнение диффузии  $\frac{\partial n}{\partial t} = \text{div}(D\text{grad}(n)) + S$ , где  $S - \phi$ ункция,  $71$ 

описывающая источник частиц. Это уравнение в частных производных имеет вид:

$$
\frac{\partial n}{\partial t} = \frac{\partial}{\partial x} D_x \frac{\partial n}{\partial x} + \frac{\partial}{\partial y} D_y \frac{\partial n}{\partial y} + \frac{\partial}{\partial z} D_z \frac{\partial n}{\partial z} + S(x, y, z, t).
$$

Если  $D =$ const и  $S = 0$  уравнение примет параболический вид дифференциального уравнения второй степени:

$$
\frac{\partial n}{\partial t} = D\Delta n = D\left(\frac{\partial^2 n}{\partial x^2} + \frac{\partial^2 n}{\partial y^2} + \frac{\partial^2 n}{\partial z^2}\right).
$$

Уравнение теплопроводности также получается из предположения, что поток тепла пропорционален градиенту температур и в общем виде в частных производных имеет вид:

$$
c_p \rho \frac{\partial T}{\partial t} = \frac{\partial}{\partial x} K_x \frac{\partial T}{\partial x} + \frac{\partial}{\partial y} K_y \frac{\partial T}{\partial y} + \frac{\partial}{\partial z} K_z \frac{\partial T}{\partial z} + Q(x, y, z, t),
$$

где  $c_p$  – теплоемкость среды размерности Дж/(кг·К),  $\rho$  – плотность среды размерности кг/м<sup>3</sup>,  $K$  – коэффициент теплопроводности размерности  $\overline{\text{Br}}/(\text{m} \cdot \text{K})$ ,  $Q$  – функция источника тепла размерности Вт/м<sup>3</sup>. Если  $K =$ const и  $Q = 0$ , то уравнение теплопроводности также приводится к параболическому виду:  $\frac{\partial T}{\partial t} = \chi \Delta T$ , где

 $\chi = \frac{K}{c_p \rho}$  – так называемый

коэффициент температуропроводности. Видно, что уравнение теплопроводности аналогично уравнению диффузии, поэтому его численное решение будет подобным.

## 7.1. Одномерная задача

Для численного решения уравнения диффузии

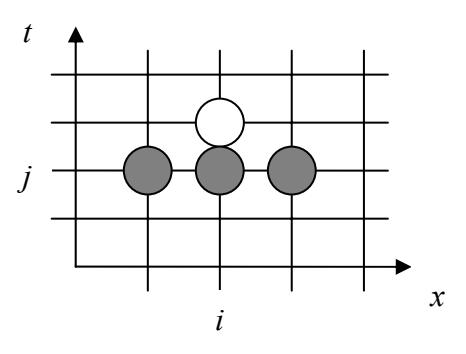

Рис. 24. Явная схема расчета
$\frac{\partial n}{\partial t} = D \frac{\partial^2 n}{\partial x^2}$ чаще всего используют сеточные методы. Используя

наиболее простую явную схему, можно переписать уравнение в конечных разностях в виде:  $\frac{n_{i,j+1} - n_{i,j}}{\Delta t} = D \frac{n_{i+1,j} - 2n_{i,j} + n_{i-1,j}}{\Delta x^2}$ , где

индекс  $i = 1...k$  для узлов по оси *х*, индекс *ј* для узлов по оси времени (см. рис. 24). Схема называется явной, потому что значение концентрации в каждом узле в следующий момент времени явным

образом выражается через значения концентраций в предыдущий момент времени:

 $n_{i,j+1} = n_{i,j} + \alpha (n_{i+1,j} - 2n_{i,j} + n_{i-1,j}),$ где параметр  $\alpha = \frac{D}{\Delta x^2} \Delta t$  для ус-

тойчивости схемы должен удовлетворять условию  $\alpha < \frac{1}{2}$ , поэтому

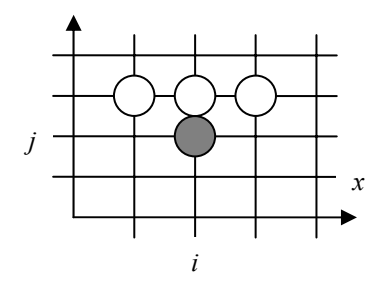

при использовании этой схемы необходимо следить за шагом по вре-

мени. Неявная схема всегда устойчива, но ее применение связано с дополнительными алгоритмическими трудностями. По неявной схеме уравнение диффузии в конечных разностях имеет вид (рис.  $25$ :

$$
\frac{n_{i,j+1} - n_{i,j}}{\Delta t} = D \frac{n_{i+1,j+1} - 2n_{i,j+1} + n_{i-1,j+1}}{\Delta x^2}.
$$

Это уравнение можно представить в виде:

$$
-\alpha n_{i-1,i+1} + (2\alpha + 1)n_{i,i+1} - \alpha n_{i+1,i+1} = n_{i,i}.
$$

Последнее уравнение представляет собой систему  $k$  линейных уравнений с тремя неизвестными в каждом. Матрица системы трехдиагональная, поэтому численно рассчитывать данную систему эффективнее всего методом прогонки, описанном выше при рассмотрении задачи численного решения уравнения Пуассона. Для расчета как по явной, так и по неявной схеме, помимо начальных условий  $n(x, 0) = n_0(x)$ , необходимы значения концентрации

на границе при  $x = 0$  и  $x = l$ , то есть граничные условия. По способу задания граничных условий выделяют три типа краевых задач. Стационар Не стационар

Первая краевая задача:

$$
n(0) = n_1 = \text{const};
$$
  $n(0) = n_1(t);$   
\n $n(l) = n_2 = \text{const};$   $n(l) = n_2(t).$ 

Вторая краевая задача:

$$
-D\frac{\partial n}{\partial x}\Big|_{0} = J_{1} = \text{const}; \qquad -D\frac{\partial n}{\partial x}\Big|_{0} = J_{1}(t);
$$
  

$$
-D\frac{\partial n}{\partial x}\Big|_{l} = J_{2} = \text{const}; \qquad -D\frac{\partial n}{\partial x}\Big|_{l} = J_{2}(t).
$$

Изолированная система:

$$
\left. \frac{\partial n}{\partial x} \right|_0 = 0; \frac{\partial n}{\partial x} \bigg|_l = 0
$$

Третья краевая задача:

$$
-D\frac{\partial n}{\partial x}\bigg|_0 = f_1(n(0,t),t); -D\frac{\partial n}{\partial x}\bigg|_t = f_2(n(l,t),t).
$$

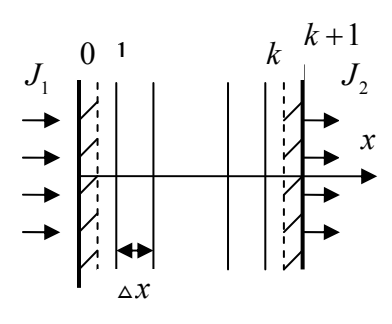

Рис. 26. Приграничные слои лля залания

В узлах сетки граничные условия можно представить в следующем виде. Первая краевая задача:

$$
n_{0,j+1}=n_1; n_{k+1,j+1}=n_2.
$$

Вторая и третья краевые задачи записываются в конечных разностях заданием уравнения баланса частиц в слое толщиной  $\Delta x/2$ на левой и правой границе (рис. 26).

На левой границе:

 $\frac{n_{0,j+1}-n_{0,j}}{\Delta t}\cdot\frac{\Delta x}{2}=J_1-D\frac{n_{0,j}-n_{1,j}}{\Delta x}$ , то есть значение концентрации

на левой границе в следующий момент времени задается соотношением:

$$
n_{0,j+1} = n_{0,j} + \frac{2J_{1}\Delta t}{\Delta x} - \frac{2D(n_{0,j} - n_{1,j})\Delta t}{\Delta x}.
$$

На правой границе:  $\frac{n_{k+1,j+1} - n_{k+1,j}}{\Delta t} \cdot \frac{\Delta x}{2} = -J_2 + D \frac{n_{k,j} - n_{k+1,j}}{\Delta x}$ , то

есть значение концентрации на правой границе в следующий момент времени задается соотношением:

$$
n_{k+1,j+1} = n_{k+1,j} - \frac{2J_2 \Delta t}{\Delta x} + \frac{2D(n_{k,j} - n_{k+1,j})\Delta t}{\Delta x}
$$

#### 7.2. Двухмерная задача

Уравнение диффузии  $\frac{\partial n}{\partial t} = D(\frac{\partial^2 n}{\partial x^2} + \frac{\partial^2 n}{\partial y^2})$  в конечных разностях

на явной схеме имеет вид:

$$
\frac{n_{i,j}^{k+1} - n_{i,j}^k}{\Delta t} = D\left(\frac{n_{i+1,j}^k - 2n_{i,j}^k + n_{i-1,j}^k}{\Delta x^2} + \frac{n_{i,j+1}^k - 2n_{i,j}^k + n_{i,j-1}^k}{\Delta y^2}\right)
$$

где  $i = 1..m$ ,  $j = 1..l$ . При  $\Delta x = \Delta y$  значение концентрации на следующем временном слое выражается явным образом:

$$
n_{i,j}^{k+1} = n_{i,j}^k + \alpha (n_{i+1,j}^k - 4n_{i,j}^k + n_{i-1,j}^k + n_{i,j+1}^k + n_{i,j-1}^k).
$$

где параметр  $\alpha = \frac{D}{\Delta x^2} \Delta t$  для устойчивости схемы должен быть  $\overline{1}$ 

Method of the formula:

\n
$$
\frac{1}{2} \cdot \text{Ha} \text{ H} = \text{H} \cdot \text{H} \cdot \text{H} \cdot \text{H} \cdot \text{H} \cdot \text{H}
$$
\n
$$
\frac{n_{i,j}^{k+1} - n_{i,j}^k}{\Delta t} = D \left( \frac{n_{i+1,j}^{k+1} - 2n_{i,j}^{k+1} + n_{i-1,j}^{k+1}}{\Delta x^2} + \frac{n_{i,j+1}^{k+1} - 2n_{i,j}^{k+1} + n_{i,j-1}^{k+1}}{\Delta y^2} \right)
$$

сводится к уравнению

$$
-\alpha(n_{i-1,j}^{k+1}+n_{i+1,j}^{k+1}+n_{i,j-1}^{k+1}+n_{i,j+1}^{k+1})+(4\alpha+1)n_{i,j}^{k+1}=n_{i,j}^k,
$$

которое представляет собой систему линейных уравнений, матрица которой пятидиагональная, по главной диагонали коэффициент

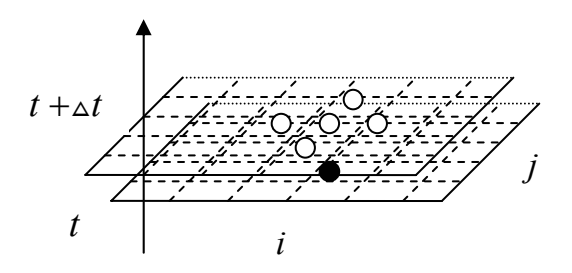

 $4\alpha + 1$ ,  $\pi$ o соседним коэффициент  $-\alpha$ . Можно перейти от двух индексов к одному, то есть от искомого решение в виде матрицы вектору:  $n_{i,i}$ ,  $\bf K$  $n_{i,j}^{k+1} = u_{i,m+j} = x_p$ ,

 $n_{i,j}^k = v_{i,m+j} = b_p$ ,

Рис. 27. Неявная двухмерная схема

 $p=1..l, l=n \cdot m$ , тогда уравнение примет матричный вид:  $Ax = b$ , где  $A$  – квадратная матрица размерности  $l \times l$ ,  $x$  и  $b$  – вектора размерности *l*. По методу Крамера решение этого уравнения имеет вид  $x_p = \frac{\det A_p}{\det A}$ , где  $\det A_p$  – определитель матрицы, получаемой заменой р-го столбца столбцом правой части уравнения. Для решения уравнения методом Крамера потребуется *l* · *l*! операций, что

крайне ограничивает его применение. Решение методом Гаусса подразумевает последовательное исключение неизвестных. так что в каждом последующем уравнении было на одну неизвестную меньше, а в последнем осталось бы одна. На языке матриц это означает, что ищутся треугольные матрица  $L$  и  $U$ , такие что  $A = L \cdot U$ , тогда  $L \cdot U \cdot x = b \Rightarrow U \cdot x = L^{-1} \cdot b \Rightarrow x = U^{-1} \cdot L^{-1} \cdot b$ . Метод Гаусса требует порядка  $l^3$  операций и достаточно трудоемкую алгоритмическую реализацию. Поэтому чаще всего для решения используют итерационные методы. В методе простой итерации матричное уравнение  $Ax = b$  приводится к виду  $x = Dx + c$ . Проще всего это сделать путем выделения диагональных элемен-

тов, для этого каждое *i*-е уравнение  $\sum_{i=1}^{i} a_{ij}x_i = b_i$  разрешается отно-

сительно  $i$ - $\Gamma$ O неизвестно-

$$
\text{ro: } a_{ii}x_i = b_i - \sum_{j=1, j\neq i}^{l} a_{ij}x_j \; .
$$

Тогда

$$
D = d_{ij} = -\frac{a_{ij}}{a_{ii}}(1 - \delta_{ij}), c = c_i = \frac{b_i}{a_{ii}},
$$

$$
\text{rge} \quad \delta_{ij} = \begin{cases} 1, i = j \\ 0, i \neq j \end{cases} \quad \text{cumbo}
$$

Кронекера. После того, как получено уравнение  $x = Dx + c$ , его можно решать по аналогии с простой итерапией ДЛЯ обыкновенного

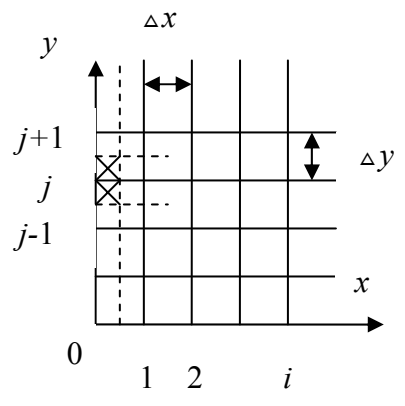

Рис. 28. Приграничный элемент для задания условий на границе

уравнения, рассмотренной ранее. Для этого решение на  $k+1$ -м шаге итерации ищется в виде:  $x^{(k+1)} = Dx^{(k)} + c$ . Достаточным условием сходимости является условие на норму матрицы  $||D|| < 1$ , где  $||D|| = \max_i \sum_{i=1}^{l} |a_{ij}|$ или  $||D|| = \max_i \sum_{i=1}^{l} |a_{ij}|$ . Это условие соответствует  $|a_{ii}| > \sum_{j=1, i \neq i}^{i} |a_{i,j}|$ , то есть так называемому условию преобладания диагональных элементов. В нашем случае по главной диагонали  $4\alpha+1$ , по соседним  $-\alpha$ , так что  $||D||=1$ , то есть достаточное

условие не выполнено, но его невыполнение еще не означает несходимость. Опыт расчетов показывает, что при норме матрицы, равной единице, как правило расчет дает сходимость. Итерационный процесс завершается, если  $||x^{(k+1)} - x^{(k)}|| < \varepsilon$ , где  $\varepsilon$  - задаваемая погрешность расчета.

В качестве граничных условий для второй и третьей краевых задач можно использовать уравнение баланса частиц в приграничном элементе (рис. 28), например, на левой границе при  $x = 0$ :

$$
\frac{\partial n}{\partial t} \frac{\Delta x}{2} \Delta y = J_1 \Delta y + D \frac{\partial n}{\partial x}\bigg|_{x = \frac{\Delta x}{2}} \cdot \Delta y + D \frac{\partial n}{\partial y}\bigg|_{y = y + \frac{\Delta y}{2}} \cdot \frac{\Delta x}{2} + D \frac{\partial n}{\partial y}\bigg|_{y = y - \frac{\Delta y}{2}} \cdot \frac{\Delta x}{2}.
$$

В конечных разностях это уравнение имеет вид:

$$
\frac{n_{0,j}^{k+1} - n_{0,j}^k}{\Delta t} \frac{\Delta x}{2} \Delta y = J_1 \Delta y + D \frac{n_{1,j}^k - n_{0,j}^k}{\Delta x} \Delta y + D \frac{n_{0,j+1}^k - n_{0,j}^k}{\Delta y} \Delta y + D \frac{n_{0,j+1}^k - n_{0,j}^k}{\Delta y} \frac{\Delta x}{2} + D \frac{n_{0,j}^k - n_{0,j-1}^k}{\Delta y} \frac{\Delta x}{2},
$$

из которого выражаем значение концентрации в граничном узле в следующий момент времени:  $\overline{L}$   $\overline{L}$   $\overline{L}$   $\overline{L}$   $\overline{L}$ 

$$
n_{0,j}^{k+1} = n_{0,j}^k + \frac{2J_1 \Delta t}{\Delta x} + 2D \Delta t \left( \frac{n_{1,j}^k - n_{0,j}^k}{\Delta x^2} + \frac{n_{0,j+1}^k - n_{0,j-1}^k}{2\Delta y^2} \right).
$$

1. Бэдсел Ч. Физика плазмы и численное моделирование. М.: Энергоиздат,1989.

2. Вычислительные методы в физике плазмы. Сб./Под ред. Б. Олдера, М.: Мир, 1974.

3. Вычислительные методы в физике. Управляемый термоядерный синтез. Сб./ Под ред. Дж. Киллина, М.: Мир, 1980.

4. Днестровский Ю.Н., Костомаров Д.П. Математическое моделирование плазмы. М.: Наука, 1982.

5. Сигов Ю.С. Численные методы кинетической теории плазмы. М.: МИФИ, 1984.

6. Экштайн В. Компьютерное моделирование взаимодействия частиц с поверхностью твердого тела. М.: Мир,1995.

7. Бахвалов Н., Жидков Н., Кобельков Г. Численные методы. М.:БИНОМ, 2003.

8. Пирумов У.Г. Численные методы. М.: Дрофа, 2003.

### Интерполирование и экстраполирование

Интерполирование часто используется для решения следующих задач.

Задача 1. Имеются значения величины в узлах сетки некоторой расчетной задачи, требуется найти значения в любой точке между узлами.

Задача 2. Имеются экспериментальные данные в некоторых точках, требуется найти приближенные значения в любой точке.

Задача 3. Функция вычисляется сложно, тогда можно вычислить ее значения в некоторых точках, а затем с помощью интерполяции вычислять значения функции в любой точке.

Интерполирующая функция  $f(x)$  должна в узлах интерполяции  $x_i$ принимать известные значения  $f(x_i) = y_i$ , геометрически это означает, что график функции  $y = f(x)$  должен проходить через точки  $(x_i, y_i)$ . Если значения функции  $f(x)$ требуется найти  $x \in [x_0, x_n]$ , то это задача интерполирования в узком смысле, если  $x \notin [x_0; x_n]$ , то это задача экстраполирования. Для случая, если узлы х, расположены не равномерно, то часто используется интерполяционный многочлен Лагранжа.

## Интерполяционный многочлен Лагранжа

Интерполирующая функция имеет вид многочлена n-й степени:

$$
f(x) = P_n(x) = \sum_{i=0}^n y_i \prod_{j=0}^n \frac{x - x_j}{x_i - x_j} =
$$
  
= 
$$
\sum_{i=0}^n y_i \frac{(x - x_0)(x - x_1)...(x - x_{i-1})(x - x_{i+1})...(x - x_n)}{(x_i - x_0)(x_i - x_1)...(x_i - x_{i-1})(x_i - x_{i+1})...(x_i - x_n)}.
$$

Как правило, для интерполяции берут не все узлы, а некоторое количество т, тогда т- 1 - это порядок интерполирования.

Линейная интерполяция (т=2):

 $P_2(x) = y_{i1} \frac{x - x_{i2}}{x_{i1} - x_{i2}} + y_{i2} \frac{x - x_{i1}}{x_{i2} - x_{i1}}$ . Узлы  $x_{i1}, x_{i2}$  могут выбираться двумя способами. Первый - берутся узлы, ближайшие к х из набора  $x_0, ..., x_n$ . По второму способу, если  $x \in [x_0; x_n]$ , то  $x_{i1}, x_{i2}$  ближайшие к *х* слева и справа, если  $x \notin [x_0; x_n]$ , то ближайшие два узла.

Квадратичная интерполяция (т=3):

$$
P_3(x) = y_{i1} \frac{(x - x_{i2})(x - x_{i3})}{(x_{i1} - x_{i2})(x_{i1} - x_{i2})} + y_{i2} \frac{(x - x_{i1})(x - x_{i3})}{(x_{i2} - x_{i1})(x_{i2} - x_{i3})} + y_{i3} \frac{(x - x_{i1})(x - x_{i2})}{(x_{i3} - x_{i1})(x_{i3} - x_{i2})}.
$$

Узлы  $x_{i1}, x_{i2}, x_{i3}$  могут выбираться также двумя способами. По первому способу - ближайшие три узла к  $x$ . По второму способу, если  $x \in \left[\frac{x_1 + x_2}{2}; \frac{x_{n-1} + x_n}{2}\right]$ , то берутся ближайшие, удовлетворяющие условию  $x \in [\frac{x_{i1} + x_{i2}}{2}; \frac{x_{i2} + x_{i3}}{2}]$ , если  $x \notin [\frac{x_1 + x_2}{2}; \frac{x_{n-1} + x_n}{2}]$ , то просто ближайшие.

Если узлы располагаются равномерно, то чаще используется интерполяционный многочлен Ньютона.

# Интерполяционный многочлен Ньютона

Для интерполяции используются конечные разности значений функции у, в узлах интерполирования. Интерполирующая функция имеет вид:

$$
y(x) = y_{i} + \frac{x - x_{i}}{h} (y_{i+1} - y_{i}) + \frac{(x - x_{i})(x - x_{i+1})}{2!} \frac{y_{i+2} - 2y_{i+1} + y_{i}}{h^{2}} + \dots + \frac{(x - x_{i})(x - x_{i+1}) \dots (x - x_{n})}{n! h^{n}} \sum_{m=0}^{k} (-1)^{m} C_{k}^{m} y_{k-m},
$$

где  $h = x_{i+1} - x_i$ . Интерполяционный многочлен Ньютона 2-го порядка имеет вид:

$$
y(x) = y_i + \frac{x - x_i}{h} (y_{i+1} - y_i) + \frac{(x - x_i)(x - x_{i+1})}{2!} \frac{y_{i+2} - 2y_{i+1} + y_i}{h^2}
$$

где три узла выбираются ближайшими к х.

## Приложение 2

#### Аппроксимация методом наименьших квадратов

При интерполяции интерполирующая функция в точках интерполирования принимает заданные значения. Но это не всегда оправдано, например, если эти значения были получены экспериментально и имеют большой случайный разброс вследствие погрешности измерений. Поэтому возникает так называемая «задача сглаживания» функциональной зависимости. Пусть даны  $n+1$  пары значений  $(x_0, y_0), (x_1, y_1), ..., (x_n, y_n)$ . Будем искать аппроксимирующую функцию в виде многочлена степени  $m \leq n$ .

$$
f(x) = a_0 + a_1 x + a_2 x^2 + \ldots + a_m x^m = \sum_{k=0}^{m} a_k x^k.
$$

Коэффициенты  $a_k$  определяем из условия, чтобы сумма квадратов разностей значений аппроксимирующей функции в точках  $x_i$  и значений  $y_i$  была минимальной:  $\sum_{i=0}^{n} (y_i - f(x_i))^2 - \min$ . Таким обнеобходимо искать минимум разом, функции  $S = \sum_{i=0}^{m} (y_i - a_0 - a_1 x - a_2 x^2 - ... - a_m x^m)^2$ , рассматривая эту функцию как функцию коэффициентов  $a_i$ . Для этого возьмем частные

производные и приравняем их к нулю. Получим систему  $m+1$  уравнения:

$$
-2\sum_{i=0}^{m} (y_i - a_0 - a_1x - a_2x^2 - \dots - a_mx^m)x_i^k = 0,
$$

где  $k = 0, 1, ..., m$ . Эту систему можно переписать в виде:

$$
a_0\sum_{i=0}^n x_i^k + a_1\sum_{i=0}^n x_i^{k+1} + a_2\sum_{i=0}^n x_i^{k+2} + \ldots + a_m\sum_{i=0}^n x_i^{k+m} = \sum_{i=0}^n y_i x_i^k.
$$

Сделаем замену  $p_k = \sum_{i=0}^{n} x_i^k$ ,  $v_k = \sum_{i=0}^{n} y_i x_i^k$ , тогда система примет вид:  $\begin{cases} p_0 a_0 + p_1 a_1 + \dots + p_m a_m = v_0; \\ p_1 a_0 + p_2 a_1 + \dots + p_{m+1} a_m = v_1; \end{cases}$ 

$$
\left[ p_m a_0 + p_{m+1} a_1 + \dots + p_{2m} a_m = v_m \right]
$$

Это система m+1 линейных уравнений относительно неизвестных  $a_0, a_1, ..., a_m$ , численные методы решения которой рассмотрены выше. Разберем на примере аппроксимации некоторых значений степенной функцией  $f(t) = a \cdot t^b$ . Перейдем к многочлену первой степени, так как необходимо найти два коэффициента а, b:

$$
g(x) = \ln f = \ln a + b \ln t = a_0 + a_1 x,
$$

где  $a_0 = \ln a$ ,  $a_1 = v$ ,  $x = \ln t$ . Система для определения коэффициентов  $a_0$ ,  $a_1$  имеет вид:

$$
\begin{cases} n \cdot a_0 + \sum_{i=0}^n x_i \cdot a_1 = \sum_{i=0}^n g_i; \\ \sum_{i=0}^n x_i \cdot a_0 + \sum_{i=0}^n x_i^2 \cdot a_1 = \sum_{i=0}^n g_i x_i \end{cases}
$$

Решая систему, получаем:

$$
a_1 = \frac{\sum_{i=0}^{n} g_i \cdot \sum_{i=0}^{n} x_i - n \cdot \sum_{i=0}^{n} g_i x_i}{\left(\sum_{i=0}^{n} x_i\right)^2 - n \cdot \sum_{i=0}^{n} x_i^2}, \ a_0 = \frac{\sum_{i=0}^{n} g_i - \sum_{i=0}^{n} x_i \cdot a_1}{n}
$$

и искомые коэффициенты  $b = a_1$ ,  $a = \exp(a_0)$ .

# ПРИМЕНЕНИЕ ЧИСЛЕННЫХ МЕТОДОВ ДЛЯ МОДЕЛИРОВАНИЯ ПРОЦЕССОВ В ПЛАЗМЕ

*Учебное пособие*

Редактор Н.В. Шумакова

Подписано в печать 22.10.2007. Формат 60x80 1/16 Печ.л. 5.25. Уч.-изд.л. 5,25. Изд.№ 4/18 Тираж 200 экз. Заказ

Московский инженерно-физический институт (государственный университет), 115409, Москва, Каширское ш. 31

> Типография издательства «Тровант», г. Троицк Московской обл.